**Mew**

Messaging in the Emacs World

// みゅう //

Copyright  $\textdegreeled{1996-2001}$ 

**1** to the contract of the contract of the contract of the contract of the contract of the contract of the contract of the contract of the contract of the contract of the contract of the contract of the contract of the co  $Mew$ − 電子メール − ネットニュース − MIME(Multipurpose Internet Mail Extensions) − PGP(Pretty Good Privacy)  ${\rm Mew}$ Happy Birthday to You  $2\text{.xx}$ Mew Messaging in the Emacs World M M Wew New S アイドルの歌、あるいは、関西の会社に因んでいるわけではありません。:p  $Mew$  1.9x  $\text{`SPC'}$ −<br>− コピー程度のプァイルの操作を知っている人ならだけでも簡単に使用している人ならだけでも簡単に使用している人ならだけでも簡単に使用している人ならだけでも簡単に使用している人ならだけでも簡単に使用している人ならだけでも簡単に − メッセージの一覧表示が終了するまで待たなくても、メッセージを読み始められます。  $-$  Summary − メッセージの整頓先を賢く推測します (たくさんメッセージを受け取る人は、これがないと生き  $\qquad \qquad$  $-$  Draft  $\overline{C}$ − Subject: Date:<br>− uuencode − entrancode uuencode uuencode uuencode uuencode uuencode constantiative variable variable variable variable variable variable variable variable variable variable variable variable variable variable variable variable vari  $-$  PGP  $-$  PGP − MIME PGP  $-$  1  $1$ − XEmacs Emacs Emacs Emacs 20.7 以降、または XEmacs 21.1.11 以降を使って下さい。これらより前のバージョンはサ beta Emacs (Emacs 21)  $Emacs$ Emacs 2008  $\text{Mule}$  2 Emacs 20  $\text{= with-mule}$ XEmacs <br> The Secretary Secretary Emacs 2 <br> The Secretary Emacs 2 <br> The Secretary Emacs 2 <br> Bilingual Emacs 2 <br> Bilingual Emacs 2 <br> Bilingual Emacs 2 <br> Bilingual Emacs 2 <br> Bilingual Emacs 2 <br> Bilingual Emacs 2 <br> Bilingual E には、英語と Latin 1 しかサポートしていない Emacs 19 –unibyte オプションで起動した Emacs 2 0 –with-mule  $\sum_{n=1}^{\infty}$ Emacs 21 Emacs 21 XEmacs

Emacs Text Emacs

```
2 2
  Mew 6
− Summary ∷<br>- Virtual ∷
− Virtual モード :: 複数のフォルダからある条件に合致したメッセージを取り出し、仮想的に 1
                    Summary
− Message モード :: テキストの内容を表示するモード。
- Draft \vdots− Header :: ∴
− Addrbook ::
  Mew1. M-x mew :: Mew A = M - x \frac{1}{2} \frac{1}{2} \frac{1}{2} \frac{1}{2} \frac{1}{2} \frac{1}{2} \frac{1}{2} \frac{1}{2} \frac{1}{2} \frac{1}{2} \frac{1}{2} \frac{1}{2} \frac{1}{2} \frac{1}{2} \frac{1}{2} \frac{1}{2} \frac{1}{2} \frac{1}{2} \frac{1}{2} \frac{+inbox Summary 'mew-auto-get'
  'nil' +inbox Summary
2. {}^{\circ}C-uM-x mew' :: {}^{\circ}mew-auto-get' {}^{\circ} {}^{\circ}M-x mew'
3. 'M-x mew-send' :: Draft
4. 'C-xm' :: 'mail-user-agent' Draft
 Text Emacs Mew を起動した際には、Mew を型どった「/\\ - \\/」という図形がくるくると
Emacs 2
  +inbox \frac{1}{2}− Emacs<br>- Emacs
- Emacs
  New Mew New N.emacs
    (autoload 'mew "mew" nil t)
    (autoload 'mew-send "mew" nil t)
    ;; mew-mail-domain-list is automatically set if you configure
    ;; 'mew-config-alist'.
    (setq mew-mail-domain-list '("your mail domain"))
    (setq mew-pop-server "your pop server") ;; if not localhost
    (setq mew-smtp-server "your smtp server") ;; if not localhost
    (setq mew-icon-directory "icon directory") ;; if using XEmacs
    ;; See also mew-config-alist for advanced use
    (autoload 'mew-user-agent-compose "mew" nil t)
    (if (boundp 'mail-user-agent)
       (setq mail-user-agent 'mew-user-agent))
    (if (fboundp 'define-mail-user-agent)
       (define-mail-user-agent
        'mew-user-agent
        'mew-user-agent-compose
        'mew-draft-send-message
        'mew-draft-kill
```
'mew-send-hook))

```
(setq mew-mailbox-type 'mbox)
;; MH's "inc", see contrib/00readme for more information.
(setq mew-mbox-command "inc")
(setq mew-mbox-command-arg "-truncate -file /var/mail/user")
```
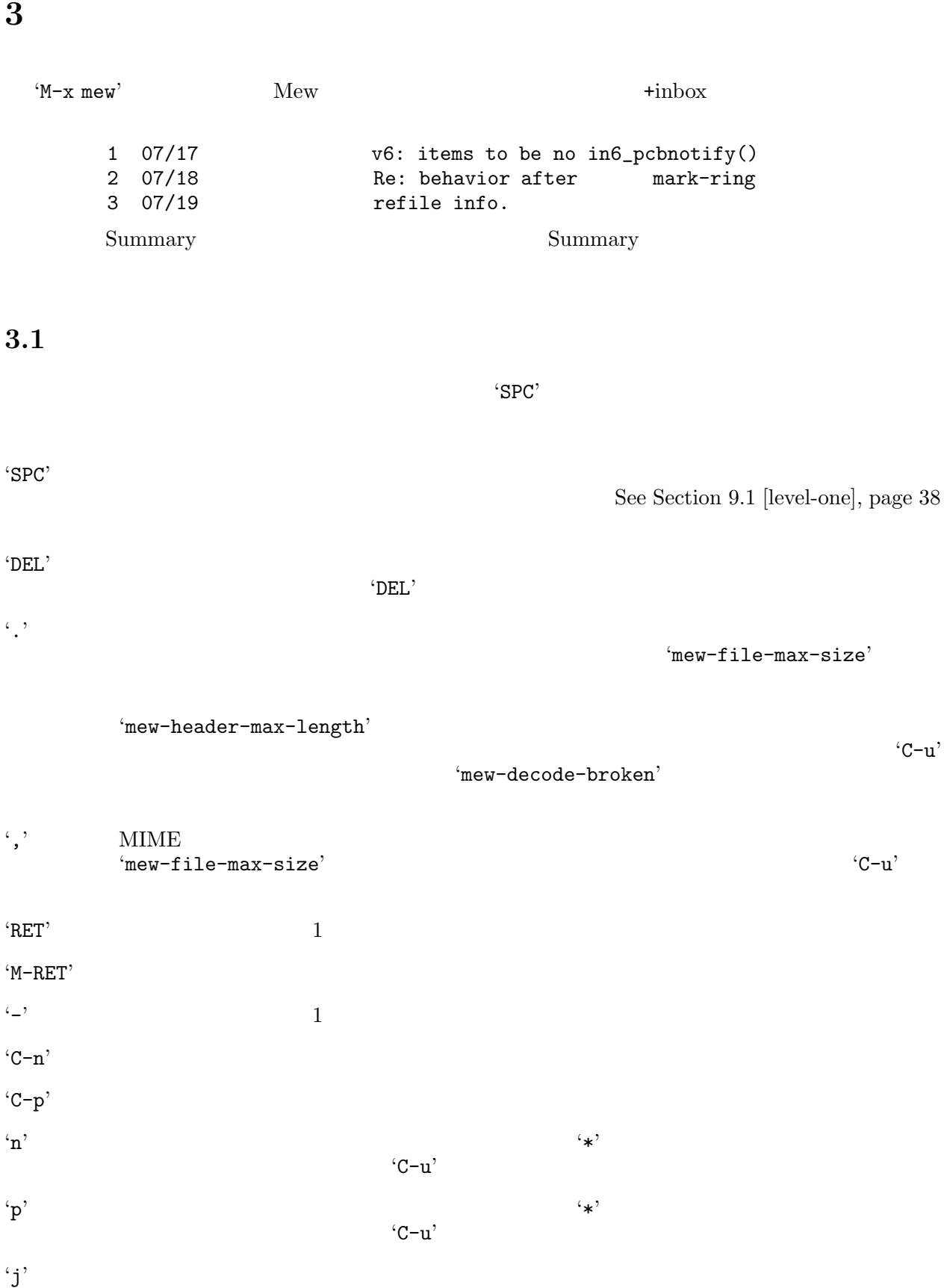

### **3.2 MIME**

 $\text{`SPC'}$  $\mathbf{M}$ "  $\mathbf{M}$ " 4 07/19 Re: imget very fir 5 M07/20 MagicPoint 6 07/21 Re: imget very fir POP "5" (SPC' Nessage  $-$ Summary 4 07/19 Re: imget very fir 5 M07/20 MagicPoint B 2 Image/Gif MagicPoint MagicPoint mgp.gif Q 3 Application/Postscript  $\qquad \qquad \text{ohp.ps}$ 6 07/21 Re: imget very fir POP 1 Text/Plain Summary 1 1 Text/Plain 1  $\frac{1}{1}$  1 Message − (Content-Transfer-Encoding:) − パート番号 − (Content-Type:) − (Content-Description:) − ファイル名 (Content-Disposition:) Content-Description: Subject: **Draft** See Section 4.6 [mime-comp], page  $17$  $\text{`SPC'} \qquad \text{`n'} \qquad \qquad 1$ Text/Plain Message PostScript ghostview  $\mathbf{r}$ 'n'  $\mathbf{r}'$  to  $\mathbf{r}'$  $C-u$  n'  $1$ 'C-u  $p'$ Mew MIME 501 M02/22 Itojun Fw: MagicPoint 2 Message/Rfc822 MagicPoint B 2.2 Image/Gif MagicPoint mgp.gif Q 2.3 Application/Postscript  $\qquad \qquad \text{otp.p}$  $($  $1$  $2$  ${\rm Mew}$ このように MIME の構造は複雑になりうるので、解析するのには時間がかかる場合があります。  ${\rm Mew}$ 

> Mew  $\text{``[End of message]''}$ "[Message is continued]" 'mew-end-of-message-string' 'mew-end-of-part-string'

### 3.3 PGP/MIME

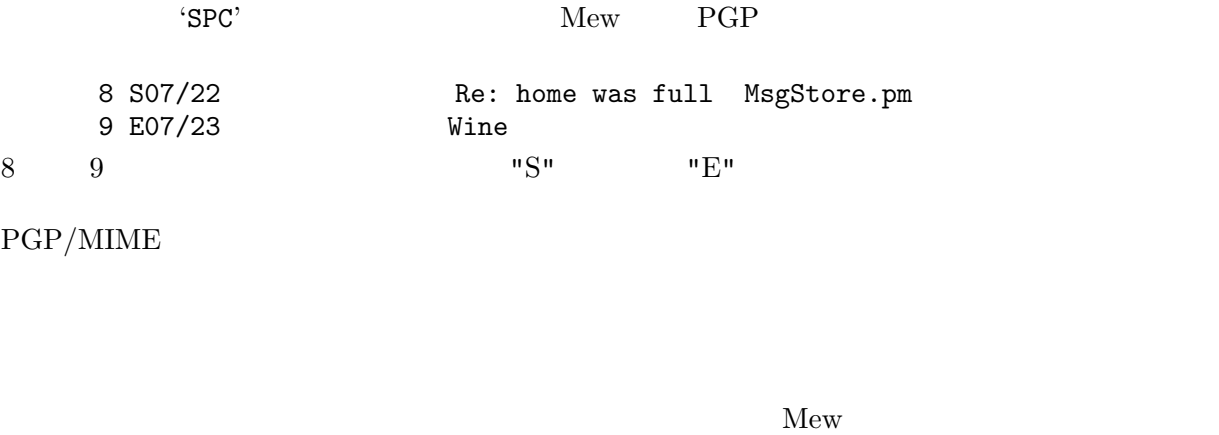

See Chapter 2 [Start], page 2

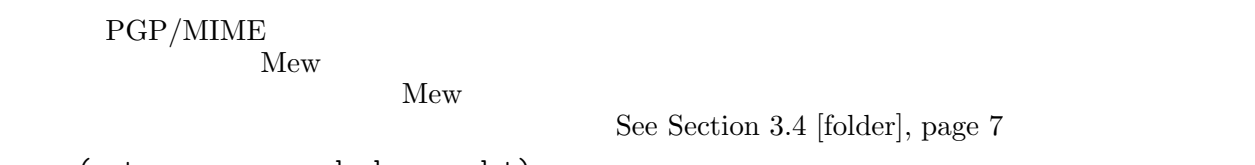

(setq mew-use-cached-passwd t)

 $\overline{2}$ 

 $Mew$ 

 $Mew$ X-Mew: X-Mew: <br/>body> PGP decrypted. Good PGP sign "kazu@mew.org" COMPLETE " $\sim$ "  $\sim$ " $\text{body}$ "  $\sim$  $k$ azu  $k$ azu  $k$ azu  $k$  $Mew$ kazu@mew.org ID  $\label{eq:reyn} \text{``complete''}$  ID  $ID$  $\sim 2$  $2$ X-Mew: <body multi> Good PGP sign "kazu@mew.org" COMPLETE X-Mew: <2 message> PGP decrypted. X-Mew:  $New$   $X-Mew$ : X-Mew:

X-Mew:  $ID$  0x1B8BF431 X-Mew: <body multi> No his/her public key. ID = 0x1B8BF431  $\begin{array}{cccc}\n\text{C--cC--f'} & & \text{Mew} & \text{``new-pgp-keyserver-url-template'}\\
\text{URL} & & \text{X-Mew:} & & \text{``C--cC--f'}\n\end{array}$ URL  $X-Mew:$   $C-cC-f$ From: ID  $C-\text{u}C-cC-f$ ' X-Mew:  $\text{u} = \text{u} - \text{x}-\text{v}$   $\text{u} = \text{u} - \text{x}-\text{v}$  $ID$ Mew PGPv2 PGPv5 GNUPG Summary<br>
C-cC-v' PGP 
ew-prog-pgp2'' 'mew-prog-pgp2' 'mew-prog-pgp5' 'mew-prog-gpg'  $PGPv2$  PGPv5 GNUPG New  $\begin{array}{ccc} PGP & \hspace{1.5cm} & \text{``new-program''} \\ PGP & \hspace{1.5cm} & \text{``new-program''} \end{array}$ PGP extended by PGP **3.4**  $\blacksquare$  $+i$ nbox  $\cdot i'$ +inbox Summary See Chapter 2 [Start], page 2 (setq mew-use-cached-passwd t)  $(POP \tPGP \t)$  $($  20 )  $(20)$ Emacs ( $\qquad$ ) emacs Emacs Emacs and Emacs and Emacs and  $E$ emacs Emacs Emacs emacs emacs emacs emacs emacs emacs emacrated  $E$  $\mathbf{S}^2$  $Mew$ 'update' Summary the Summary **Example 2018** Summary 'all' Summary Summary **Figure 2.1** +draft  $\sim$  'update'  $\sim$  's'  $\text{RET'} \quad + \text{draff}$  $'all'$  $Mew$ '<num1>-<num2>'<br><num1></num1>  $<$  num $2$  $'snum1>-'$   $<sub>num1</sub>$ </sub>  $\left\langle -\right\rangle$   $\left\langle \text{num2}\right\rangle$   $\left\langle \text{num2}\right\rangle$  $\mathcal{L}_{\mathbf{g}}$  and  $\mathcal{L}_{\mathbf{g}}$  are  $\mathcal{L}_{\mathbf{g}}$  in the same of  $\mathcal{L}_{\mathbf{g}}$  in the same of  $\mathcal{L}_{\mathbf{g}}$  in the same of  $\mathcal{L}_{\mathbf{g}}$  in the same of  $\mathcal{L}_{\mathbf{g}}$  in the same of  $\mathcal{L}_{\mathbf{g}}$  in the same of  $\math$ Summary

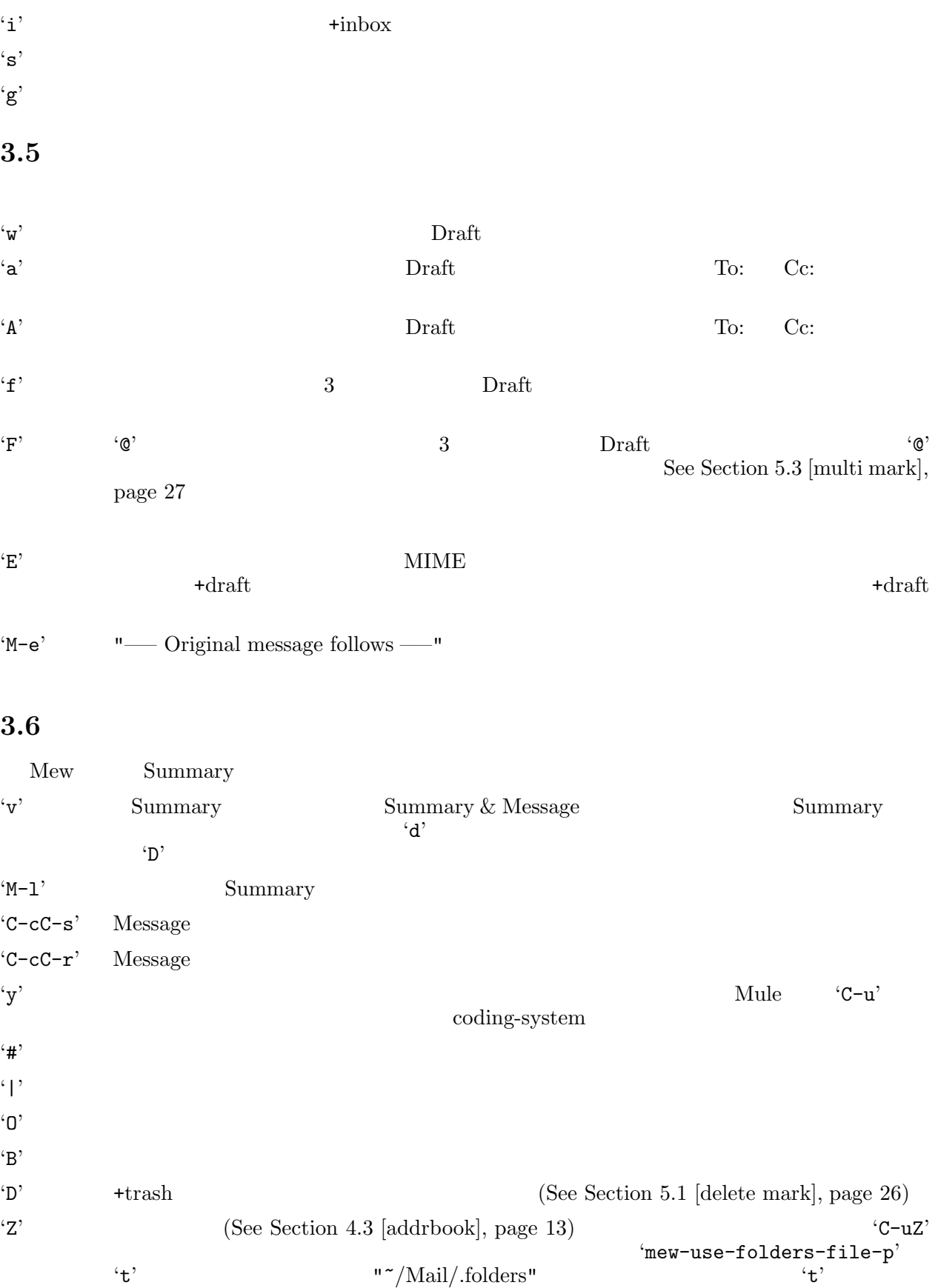

 $C-cC-a'$  (See Section 4.3 [addrbook], page 13)  $C-cC-v'$  PGP (See Section 3.3 [pgp-viewing], page 6) 'C−cC−z' PGP PGP **3.7**  $\blacksquare$  $\mathcal{L}_{\mathbf{S}}^{\prime}$ Sort by? (default date): Subject: Date:  $\Gamma$  X-Mail-Count: 'mew-sort-key-alist'  $\langle \cdot, \cdot \rangle$  the X-Mail-Count (February 2004) x-mail-count:num <sup>'</sup>ТАВ'  $4\overline{4}$ 'text'  $"Re: "$   $"Fw: "$  $\text{Im}1'$  text 'num' 'date' "Sort by?" <br>"date" "x-ml-count" <br/>"  $\qquad$ "x-ml-count" (setq mew-sort-default-key "x-ml-count") 'mew-sort-default-key-alist'  $\begin{array}{ll} \texttt{\textbf{``new-sort-default-key'}}} & \texttt{\textbf{``x-mail-count''}}\\ \texttt{\textbf{``x-mail-count''}}\\ \end{array} \end{array} \qquad \begin{array}{ll} \texttt{\textbf{``subject''}}\\ \texttt{\textbf{``x-mail-count''}} \end{array}$ "x-mail-count" (setq mew-sort-default-key-alist '(("+inbox" . "subject")  $("+{\tt mew-dist" . "x-mail-count"))$ **3.8** 規格違反のメッセージ

```
Content-Type: charset US-ASCII
To: piglet
Subject:
From: pooh
MIME-Version: 1.0
Content-Type: Text/Plain
```

```
From: "=?iso-2022-jp?B?GyRCOzNLXE9CSScbKEI=?=" <kazu@iijlab.net>
   "="="\newline 2" "?="\newline 3"="="ASCII ASCII ASCII COMPOSICIONS
\rm ASCII\blacksquare= \frac{10}{2} = \frac{20}{3} = \frac{12}{3} = \frac{12}{3}
```
### $Mew$

X-Mew: Charset for body is not specified. To: has encoded-words in quoted text.

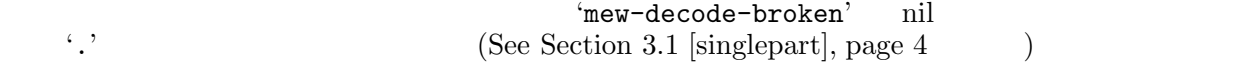

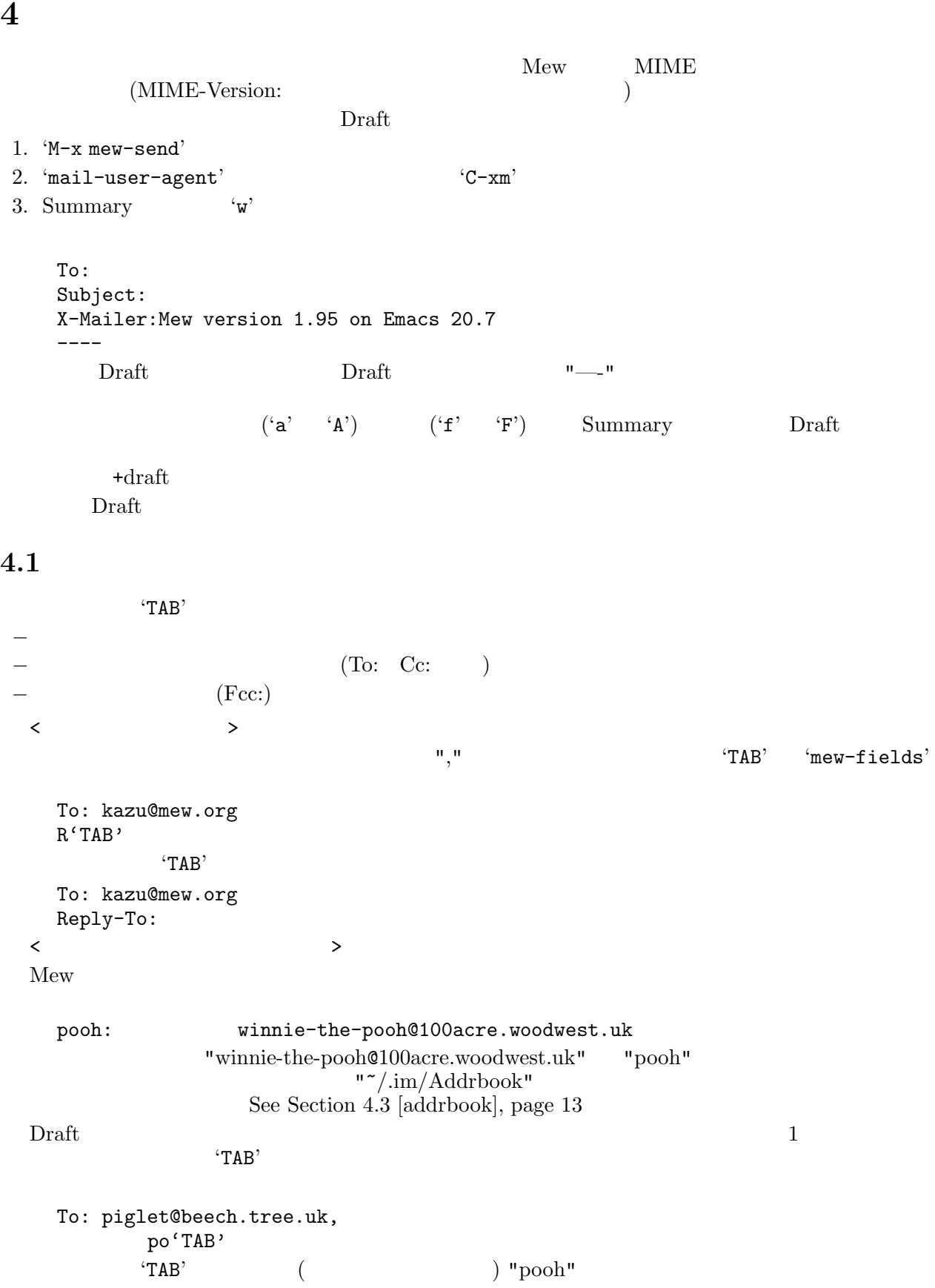

```
To: piglet@beech.tree.uk,
         pooh'TAB'
       'TAB' "winnie-the-pooh@100acre.woodwest.uk"
   To: piglet@beech.tree.uk,
         winnie-the-pooh@100acre.woodwest.uk
  TAB' and TAB'To: pooh,'TAB'
  'TAB'"@"で終る文字列は強制的に展開します。たとえば、以下のように似たような短縮名があった場合
   pooh: winnie-the-pooh@100acre.woodwest.uk
   pooh-pooh: pooh-pooh@somewhere.jp
 "pooh" "winnie-the-pooh@100acre.woodwest.uk"
   To: pooh@'TAB'
  <フォルダ名の補完>
  Fcc: \text{Tr}(\mathbf{C}) = \text{Tr}(\mathbf{C})Fcc: 'TAB'
  " +"Fcc: +'TAB'
  'TAB' 1Fcc: +B'TAB'
   Fcc: +Backup
  <設定のヒント>
'mew-field-completion-switch'
     '(("To:" . mew-complete-address)
      ("Cc:" . mew-complete-address)
      ("Dcc:" . mew-complete-address)
      ("Bcc:" . mew-complete-address)
      ("Reply-To:" . mew-complete-address)
      ("Fcc:" . mew-complete-folder)
      ("Resent-To:" . mew-complete-address)
      ("Resent-Cc:" . mew-complete-address)
      ("Resent-Dcc:" . mew-complete-address)
      ("Resent-Bcc:" . mew-complete-address)
      ("Newsgroups:" . mew-complete-newsgroups))
```
# **4.2** ヘッダの循環的な補完

 $C-CTAB$ 

```
− From: (From:)
  \langleC-CTAB'mew-mail-domain-list'
    To: kazu@'C-cTAB'
                                       'mew-mail-domain-list'
    To: kazu@mew.org'C-cTAB'
                  'C-cTAB' 
"mew-mail-domain-list'
    To: kazu@wide.ad.jp
    To: kazu@w'C-cTAB'
    To: kazu@wide.ad.jp
  \langleFrom: \rangleFrom: C-cTAB' 'mew-from-list'
        ( 'mew-from')
    From: Kazu Yamamoto ( ) <Kazu@Mew.org>
                            値の場所ならどこでも構いませんが、'C-cTAB' と入力すると、この値を 'mew-from-list' の次の
    From: Kazu Yamamoto () <Kazu@Mew.org>'C-cTAB'
    From: Kazuhiko Yamamoto <kazu@wide.ad.jp>
                                 'mew-field-circular-completion-switch'
      '(("To:" . mew-circular-complete-domain)
       ("Cc:" . mew-circular-complete-domain)
       ("Dcc:" . mew-circular-complete-domain)
       ("Bcc:" . mew-circular-complete-domain)
       ("Reply-To:" . mew-circular-complete-domain)
                    . mew-circular-complete-domain)
       ("Resent-Cc:" . mew-circular-complete-domain)
       ("Resent-Dcc:" . mew-circular-complete-domain)
       ("Resent-Bcc:" . mew-circular-complete-domain)
       ("From:" . mew-circular-complete-from)
       ("Resent-From:" . mew-circular-complete-from))
4.3 アドレス帳
  Mew 1.95 ("\gamma/Mail/Addrbook") 2
    <shortname>: <address1>[, <address2>, <address3>,...]
```

```
pooh: winnie-the-pooh@100acre.woodwest.uk
   piglet: piglet@beech.tree.uk
   friends: pooh, piglet
  Mew \blacksquareTo: friends'TAB'
  "friends" "pooh" "piglet" career to the "pooh" "piglet" career to the set of the set of the set of the set of the set of the set of the set of the set of the set of the set of the set of the set of the set of the set of th
   To: winnie-the-pooh@100acre.woodwest.uk, piglet@beech.tree.uk
    <shortname> <address1>[, <address2>, <address3>,...] <nickname> <fullname>
          \mbox{4} \qquad \qquad \mbox{5} \qquad \qquad \mbox{5} \qquad \qquad \mbox{6} \qquad \qquad \mbox{6} \qquad \qquad \mbox{6} \qquad \qquad \mbox{7} \qquad \qquad \mbox{8} \qquad \qquad \mbox{8} \qquad \qquad \mbox{7} \qquad \qquad \mbox{8} \qquad \qquad \mbox{8} \qquad \qquad \mbox{8} \qquad \qquad \mbox{8} \qquad \qquad \mbox{9} \qquad \qquad \mbox{10} \qquad \qquad \mbox{11} \qquad \qquad \mbox{12} \qquad \qquad \name> 2スです。複数のアドレスをその人が持っている場合は、',' で区切って書きます。',' の後に空白を入
\mathcal{L}_{\mathbf{H}}kazu kazu@mew.org, kazu@iijlab.net Kazu-kun "Kazuhiko Yamamoto"
   To: kazu'TAB'
  "kazu" 'TAB' "kazu@mew.org"
   To: kazu@mew.org'TAB'
     次に "kazu@mew.org" の後で 'TAB' を打つと、"kazu@iijlab.net" に置き換わります。
   To: kazu@iijlab.net'TAB'
       "kazu@iijlab.net" 
'TAB' "kazu@mew.org" 
'TAB'
   To: kazu@mew.org'M-TAB'
  (M-TAB)To: Kazuhiko Yamamoto <kazu@mew.org>
  \mathcal{L}^** kazu@mew.org, kazu@iijlab.net Kazu-kun
  Summary Draft \sim(See Section 4.5 [cite], page 16)\langle \cdot, \cdot \rangle ';' \langle \cdot, \cdot \rangle\mathbf{a}^{\prime}\Gammao:
  Cc: \overline{C}To: kazu@mew.org
                            "kazu@mew.org"       "kazu"<br>"kazu"
n kazu "
'mew-addrbook-override-by-newone' content to the content of the 'nil'
                                        1000 ('mew-lisp-max-length') M_{\text{ew}}Mew"~/Mail/.mew-alias"
  Summary Addrbook Addrbook
C-CC-a<sup>2</sup> C-\muC-cC-a<sup>'</sup>
```
#If you want to register this entry, type C-c C-c. #If you want to NOT register this entry, type C-c C-q. Shortname: kazu Addresses: kazu@mew.org Nickname: Name: Kazuhiko Yamamoto Comments:

 $C-CC-c$ <sup>2</sup><br> $C-CC-c$ 

**4.4** メッセージの送信

 $2$ 

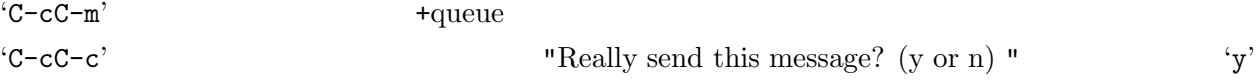

To: pooh Subject: From: Piglet <piglet@beech.tree.uk> X-Mailer:Mew version 1.95 on Emacs 20.7 ----

 $\frac{1}{2}$ 

 $C-cC-m$ ' $\rightarrow$ 

Date: Mon, 13 Mar 2000 19:49:50 +0900 (JST) Message-Id: <20000313.194950.59499544.piglet@beech.tree.uk> To: winnie-the-pooh@100acre.woodwest.uk Subject: =?iso-2022-jp?B?GyRCTEBGfCRORnxNS0Z8GyhC?= From: Piglet <piglet@beech.tree.uk> X-Mailer:Mew version 1.95 on Emacs 20.7 Mime-Version: 1.0 Content-Type: Text/Plain; charset=iso-2022-jp Content-Transfer-Encoding: 7bit

 $\frac{1}{2}$ Date: Message-Id: Subject:  $\operatorname{ASCH}$  $+$ queue  $2$  Summary 'i' 'mew-auto-flush-queue' 't' between the series of the series of  $\mathbf{L}$ 'mew-auto-flush-queue'

 $C-cC-c$ ' +queue  $C-cC-c$ ' +queue %mew-ask-flush-queue' 't' "Flush queue' (y or n) "  $\text{``mew-ask-flush-queue''}$  'nil' 'mew-ask-flush-queue' **4.5**  $\blacksquare$ "<sup>-</sup>/.signature"<br>
"C-cTAB" ew-signature-file<sup>"</sup> ンドは 'C-cTAB' です。シグ ニチャファイ ルは 、'mew-signature-file' で設 定 でき ます。 'mew-signature-as-lastpart' 'mew-signature-insert-last'  $C-cTAB'$   $"'/.signature"$  $\text{Summary}$   $\text{'a'}$  'A' educes 3 Summary Message 3 3 3 Alexander Summary Emacs 3 Draft Message  $C-cC-y'$  Message 1. Subset Message Europe Text/Plain Message Message Hessage  $\text{Message}/\text{Rfc822}$  $2.$   $C-u$ 3. Emacs  $C-cC-t$ ' Message From: SUMIKAWA Munechika <sumikawa@ebina.hitachi.co.jp> Subject: Wine Date: Wed, 23 Jul 1997 11:40:50 +0900  $>$   $>$ >  $>$   $\rightarrow$ > カベルネ・ソービニョンを狙いたいと思います。ピノノアール  $>$   $>$ Draft Message  $(\mathsf{I}^* \text{mew message}^*)$  $3 \sim$ Mew supercite supercite expercite expercite (setq mew-cite-prefix-function 'mew-cite-prefix-username) From: SUMIKAWA Munechika <sumikawa@ebina.hitachi.co.jp> Subject: Wine Date: Wed, 23 Jul 1997 11:40:50 +0900 sumikawa>

```
sumikawa>
   sumikawa> ^{989}sumikawa>
   sumikawa>
   (setq mew-addrbook-for-cite-label 'nickname)
   (setq mew-addrbook-for-cite-prefix 'nickname)
                            (See Section 4.3 [addrbook], page 13)From:
   Subject: Wine
   Date: Wed, 23 Jul 1997 11:40:50 +0900
   すみっち> おはようからおやすみまでニートでおなじみの角川です。
       \geq> > >すみっち> カベルネ・ソービニョンを狙いたいと思います。ピノノアール
   すみっち> がちょっぴりブレンドしてあるといいかも。
                               'mail-citation-hook'
   In article .....
 Mew ".emacs"
   (setq mail-citation-hook nil)
4.6 マルチパートの作成
 +\mathrm{draff}/1 \mathrm{C\text{-}cC\text{-}a}----------------------------- attachments -----------------------------
      Multipart/Mixed 1/
      1 Text/Plain(guess) CoverPage*
      2 \left( \frac{1}{2} \right)--------0-1-2-3-4-5-6-7-8-9--------------------------------------------
 "1/"""/Mail/draft/mime/1" 1 CoverPage Draft
  To: mew-dist
   Subject:
   X-Mailer:Mew version 1.95 on Emacs 20.7
   ----
   ----------------------------- attachments -----------------------------
      Multipart/Mixed 1/
      1 Text/Plain(guess) CoverPage*
      2 \left( \frac{1}{2} \right)--------0-1-2-3-4-5-6-7-8-9--------------------------------------------
 3\bullet " — "
```
• " $-$ " "attachments"  $\bullet$  "attachments" Draft  $\sum_{i=1}^{\infty}$ 'TAB' TAB  $C'$  $\mathbf c$ c extended to be a fact that  $c$  $C-p'$  $C-n$  ${}^{\circ}$ C-f' 1  $C-b$  $\cdot$ c'  $\cdot$ "/[user@]hostname:/filepath" $\begin{picture}(16,14) \put(0,0){\line(1,0){15}} \put(1,0){\line(1,0){15}} \put(1,0){\line(1,0){15}} \put(1,0){\line(1,0){15}} \put(1,0){\line(1,0){15}} \put(1,0){\line(1,0){15}} \put(1,0){\line(1,0){15}} \put(1,0){\line(1,0){15}} \put(1,0){\line(1,0){15}} \put(1,0){\line(1,0){15}} \put(1,0){\line(1$  $\mathbf{L}^{\prime}$   $\mathbf{L}^{\prime}$  ( $\mathbf{L}^{\prime}$ ) and the set of the set of  $\mathbf{C}^{\prime}$  $d'$  $\mathfrak{m}'$   $($   $)$   $"$ ."  $f'$  $\mathbf{F}'$   $\mathbf{F}'$  $\mathbf{y}'$  Message  $\mathbf{y}'$  $'e'$  external-body "."  $a'$  ${}^{4}\text{p}'$   ${}^{1}$   ${}^{1}$   ${}^{1}$   ${}^{1}$   ${}^{1}$   ${}^{1}$   ${}^{1}$   ${}^{1}$   ${}^{1}$   ${}^{1}$   ${}^{1}$   ${}^{1}$   ${}^{1}$   ${}^{1}$   ${}^{1}$   ${}^{1}$   ${}^{1}$   ${}^{1}$   ${}^{1}$   ${}^{1}$   ${}^{1}$   ${}^{1}$   ${}^{1}$   ${}^{1}$   ${}^{1}$   ${}^{1}$   ${}^{1}$   ${}^{1}$   ${}^{1}$   ${}^{1}$  'D' (Content-Description:) 'T' (Content-Type:) 'C'  $ext/$   $Text/*$  charset 'P' 受信側でこのパートを保存する際のファイル名 (Content-Disposition:) の変更。ファイル  $4 \times 7$ 

```
.txt Text/Plain
    .html Text/Html
    .rfc822 Message/Rfc822
            Message/Rfc822
    .ext Message/External-body
    .ps Application/PostScript
    .tar Application/Octet-stream ;; dummy
    .gif Image/Gif
    .jpg Image/Jpeg
    .jpeg Image/Jpeg
    .png Image/Png
    .xwd Image/X-xwd
    .xbm Image/X-xbm
    .bmp Image/X-bmp
    .au Audio/Basic
    .mpg Video/Mpeg
    .mpeg Video/Mpeg
    .pgp Application/Octet-Stream
    .pka Application/Pgp-keys
    .* Text/Plain
  'c' でファイルをコピーすると、たとえば次のようになります。コピーするときのファイル名は、
      ----------------------------- attachments -----------------------------
        Multipart/Mixed 1/
        1 Text/Plain(guess) CoverPage*
    B 2 Image/Gif MagicPoint mgp.gif
    Q 3 Application/Postscript \qquad \qquad \text{otp},4 .
    --------0-1-2-3-4-5-6-7-8-9--------------------------------------------
 − (Content-Transfer-Encoding:)
 − パート番号
           (Content-Type: )(Content-Description:)
           (Content-Disposition:)
      (Content-Transfer-Encoding:) \begin{array}{c} \text{See Section 4.12 [mark-b-comp], page 24} \\ \text{(Content-Tvne.)} \end{array}(Content-Type:) 'T' (Content-Type:) (Content-Type:) (Content-<br>Bee Section 4.12 [mark-b-comp], page 24
                                       See Section 4.12 [mark-b-comp], page 245 5 Content-Disposition:
                                 Content-Disposition: \langle \cdot \rangle\lambda . The contract of \lambda is the contract of \lambda\text{Content-Disposition:} Message/*
  Multipart/* Content-Disposition: Content-Disposition: \mathcal{C}_{\mathbf{P}}\mathbf{P}'
```
Content-Type: Multipart/Mixed 
<sup>'T</sup>

external-body <br>  $\qquad \qquad$   $\qquad \qquad$   $\qquad \qquad$  <br> e'  $\qquad \qquad$  access-f<br/>tp  $\qquad \qquad$ type ftp anon-ftp anon-ftp ange-ftp and the same of the contract of the same  $\mathcal{L}$ access-type local-file

 $C-CC-m$  'C-cC-m'  $C-CC-c$ '

 $d'$ 

# **4.7** 文字コードの決定

 $Mew$  charset  $\alpha$ <シングルパート> Draft モードで 'C-cC-m' 'C-cC-c' と入力しメッセージを作成すると、Mew は本文の内部表現 charset Bilingual Emacs 7 US-ASCII 8 S ISO-8859-1 Mule Mew charset <マルチパート> charset Emacs charset  $\begin{tabular}{llllll} \text{Bilingual Emacs} & \text{Mew} & \text{ISO-8859-1} \\ \text{US-ASCII} & 8 & & \text{ISO-8859-1} \end{tabular}$ US-ASCII 8 Mule Mew Mule (auto conversion) Nule Set[up]- $\langle \text{language} \rangle$ -environment Nule ISO-2022-JP EUC-JP Shift\_JIS  $Mew$  $\text{charest} \hspace{1cm} \text{ISO-2022-JP} \hspace{3cm} \text{EUC-JP} \hspace{1cm} \text{Shift-JIS}$ ISO-2022-JP  $\mathbf{f}$  $\alpha$  charset  $C'$  $\frac{1}{\sqrt{2}}$  $\mathbf{u} * \mathbf{u}$   $\mathbf{v}$  $1$   $"guess"$ charset Mew  $2 \quad \text{iso-8859-1}$  $\text{iso-8859-1}$   $\text{Charset}$   $\text{Mew}$  $\frac{3}{100}$ ) and the system of the system of  $\Gamma$  ${\bf EUC-JP}$ -------- attachments ----Multipart/Mixed 1/ 1 Text/Plain(guess) CoverPage\* 2 Text/Plain(\*iso-8859-1) text1

B 3 Text/Plain(euc-jp) text2 4 . --------0-1-2-3-4-5-6-7-8-9-------------------------------------------- Bilingual Emacs 
<sup>'</sup>C' <sup>'I'</sup>

# **4.8** メッセージへの返答と宛先の決定

```
To: Cc: Summary
 a' 'A' To: Cc:
  New To: Cc:
             From: \qquad \qquad :Reply-To: :
                           From: To: (1)\text{To:}\quad \text{Cc:}\quad \text{Cc:}\quad \text{(2)}Reply-To: :
                           From: Reply-To: To: (3)\text{To:}\quad \text{Cc:}\quad \text{Cc:}\quad \text{(4)}From: \qquad \qquad :\text{To:} \quad \text{To:} \quad (5)\text{Cc:} \qquad \text{Cc:} \qquad (6)\mathbf{1} and \mathbf{1} and \mathbf{1} and \mathbf{2} :
'mew-mail-address-list'
```

```
(setq mew-mail-address-list
      '("pooh@[a-z]*.aist-nara.ac.jp"
       "pooh@mew.org"
       "winnie@iijlab.net"))
(1) (6)
```

```
(1) 'mew-noreplyto-to-list'
(2) 'mew-noreplyto-cc-list'
(3) 'mew-replyto-to-list'
(4) 'mew-replyto-cc-list'
(5) 'mew-fromme-to-list'
```

```
(6) 'mew-fromme-cc-list'
```

```
Reply-To: Reply-To:
```

```
(setq mew-replyto-to-list '("Reply-To:"))
  (setq mew-replyto-cc-list nil)
'a' 'A' 'C-u' \qquad \qquad From: To: \qquad \qquad Cc:
```
**4.9** メッセージの転送  $\text{Summary}$   $\text{`f'}$  'F'  $\text{`F'}$   $\text{Draff}$  $\text{Draff}$   $( {}^{c}c^{)}$   $( {}^{c}1)$  $([0-9]+)$  $\gamma'$  essage to  $\gamma'$ 'mew-field-delete-for-forwarding'  $\blacksquare$  "Received:" "Return-Path:" (setq mew-field-delete-for-forwarding '("Received:" "Return-Path:")) **4.10**  $\mathop{\rm pool}\nolimits$ +queue  $\Box$ Resent-To:  $\rm Header$ Draft Reserves Header Summary  $\lq \mathsf{W}'$  To: Cc: From: Header <br>  $\qquad \qquad \qquad \qquad \text{ 1}$  $\begin{array}{ll}\n \text{Header} \\
 \end{array}$ 'r' <br/> Resent-To: Resent-Cc: Resent-To: Resent-Cc: Resent-From: Header **Header**  $\alpha$ Header Draft **Example 20**  $C-cC-m$ '  $+$ queue 'C-cC-c'  $"Really send this message? (y or n) "$  'y' **4.11 PGP** PGP やくりついている  ${}^{\circ}$ C-cC-s'  $PGP$  ${}^{\circ}$ C-cC-e ${}^{\circ}$  PGP

 ${}^{\circ}$ C-cC-r'  $PGP$ 

```
(See Section 3.3 [pgp-viewing], page 6)
                    PGP/MIME
 Mew PGP PGP userid ( "Kazuhiko
Yamamoto <kazu@mew.org>")
 C-CC-S+queue
 From: From: From: PGP
From: example and \mathbb{R}C-uC-cC-s{}^{\circ}C-cC-e' To: Cc:
+queue +(g^3 \rightarrow q \leq q \leq q)C-CC-D C-C+queue
 PGP \BoxC-CC-m' C-CC-C'
  PGP
                            'mew-protect-privacy-always'
't' 
"mew-protect-privacy-always-type'
'mew-protect-privacy-encrypted' 't' 
"mew-protect-privacy-encrypted-type'
C-CC-m 'C-CC-C'
pgp-signature (PS)
pgp-encryption (PE)
pgp-signature-encryption (PSPE)
pgp-encryption-signature (PEPS)
  (setq mew-protect-privacy-always t)
  (setq mew-protect-privacy-always-type 'pgp-signature)
  (setq mew-protect-privacy-encrypted t)
  (setq mew-protect-privacy-encrypted-type 'pgp-encryption)
 Draft C-cC-pC-a' 'mew-protect-privacy-always' C-cC-pC-e'
'mew-protect-privacy-encrypted'
```
Draft  $\Gamma$ 

 $C-cC-pC-d$ 

## **4.12 PGP/MIME**

### $PGP/MIME$

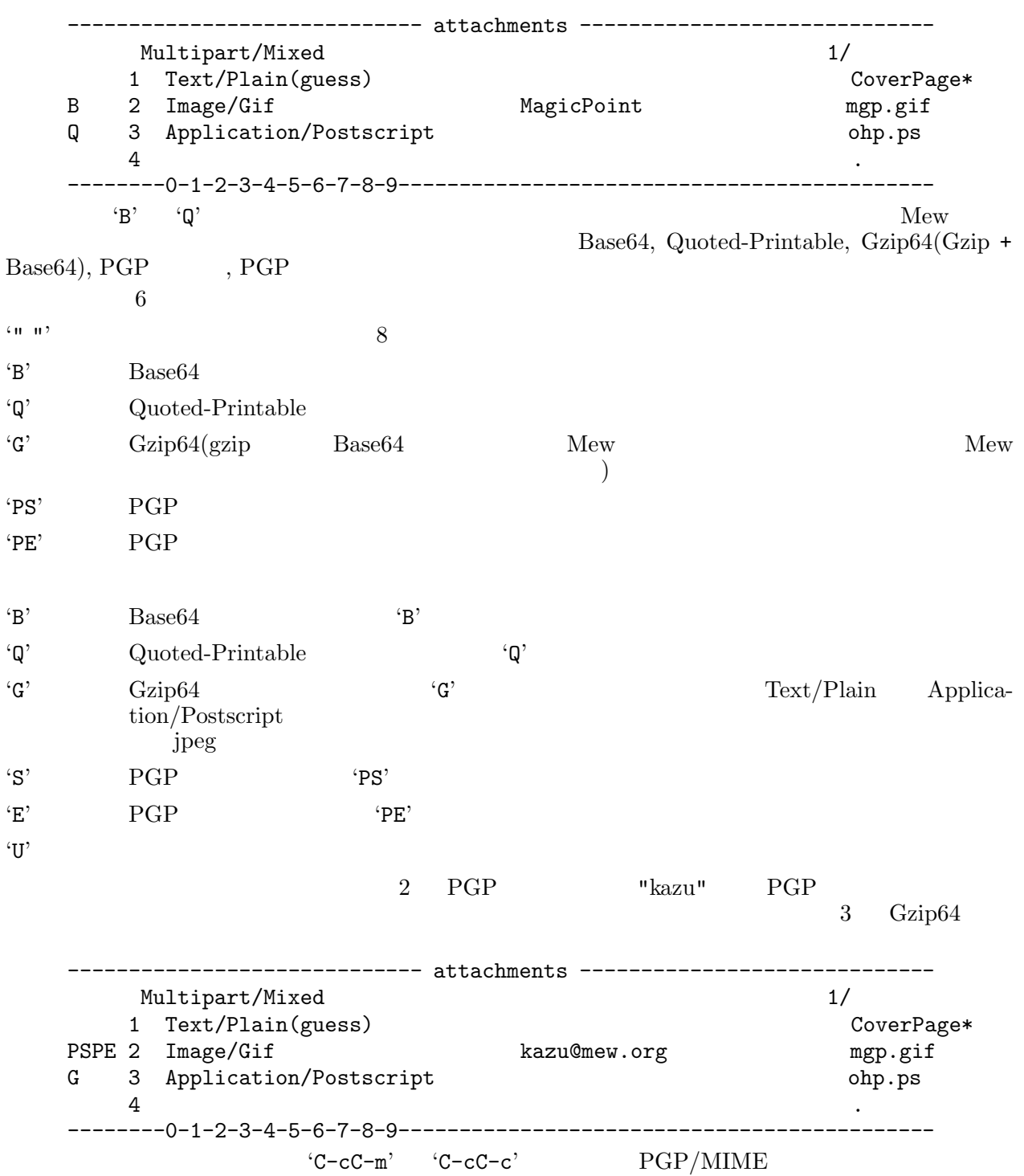

### **4.13 PGP**

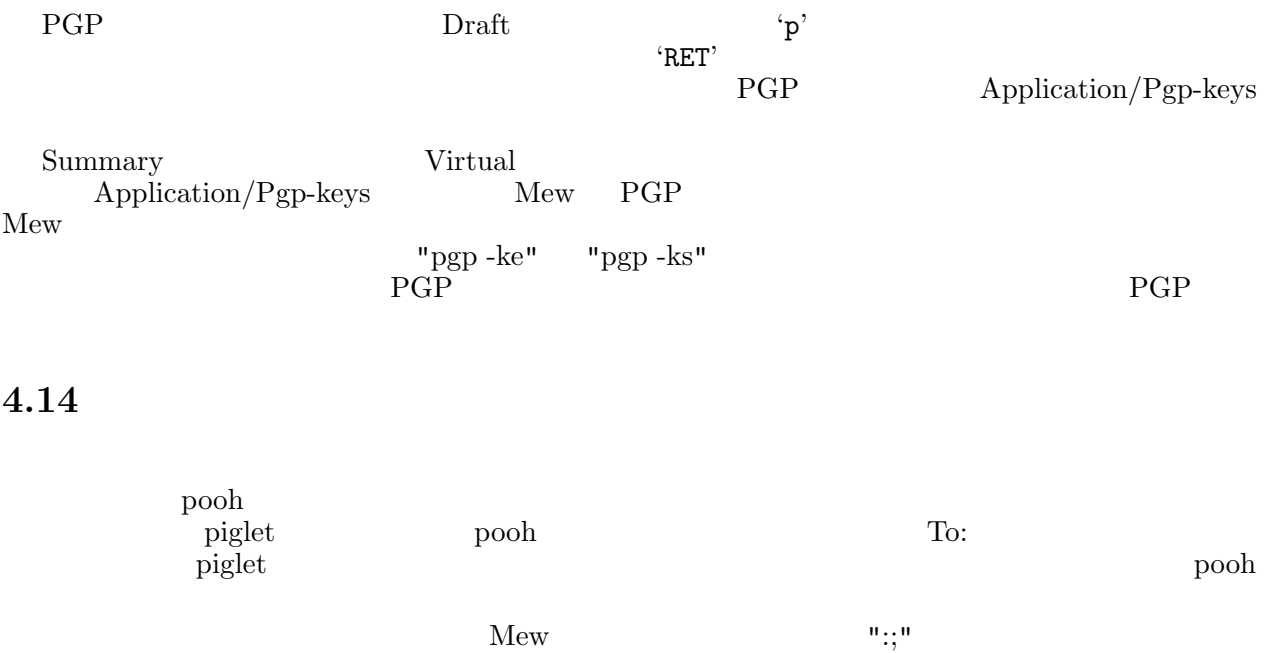

To: party:piglet@beech.tree.uk,roo@beech.tree.uk; From: Pooh <winnie-the-pooh@100acre.woodwest.uk> " $party"$ "  $\cdots$ ":"  $\cdots$  $\mathbb{Z}$ ;"  $\mathbb{Z}$ ;"  $\mathbb{Z}$ ;"  $\mathbb{Z}$ ;"  $\mathbb{Z}$ ;"  $\mathbb{Z}$ ;"  $\mathbb{Z}$ ;"  $\mathbb{Z}$ ;"  $\mathbb{Z}$ ;"  $\mathbb{Z}$ orglet roo piglet roo

To: party:; From: Pooh <winnie-the-pooh@100acre.woodwest.uk> pooh examples to a pooh the set of the set of the set of the set of the set of the set of the set of the set of the set of the set of the set of the set of the set of the set of the set of the set of the set of the set of "party:;"

To: Cc:

# **5 6 b**

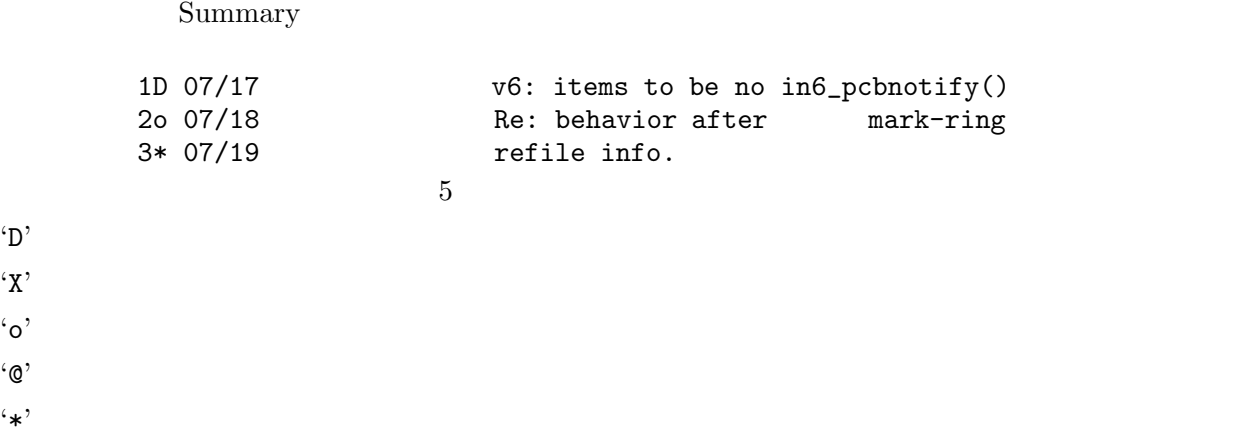

## **5.1** 消去 **'**D**' '**X**'**

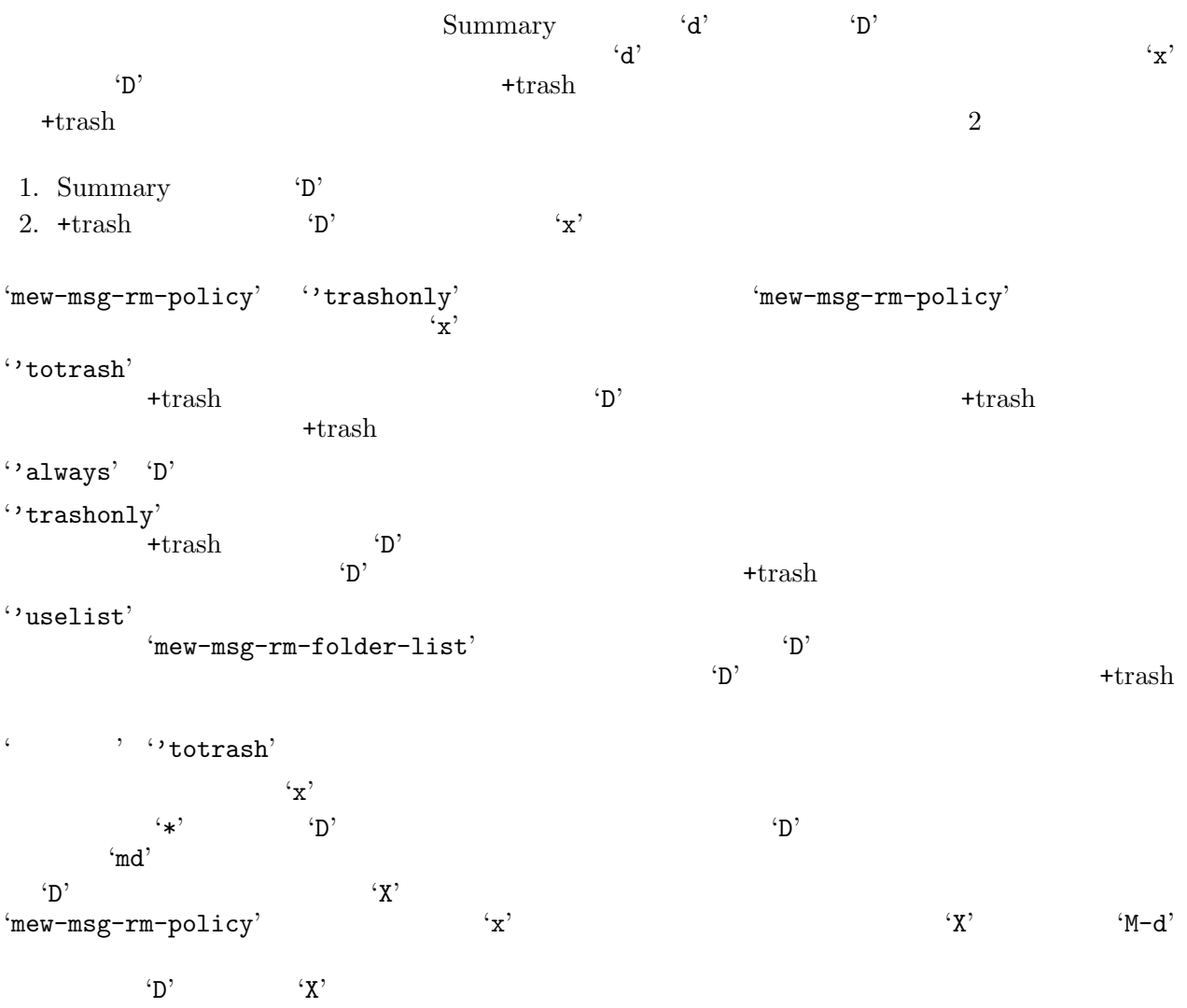

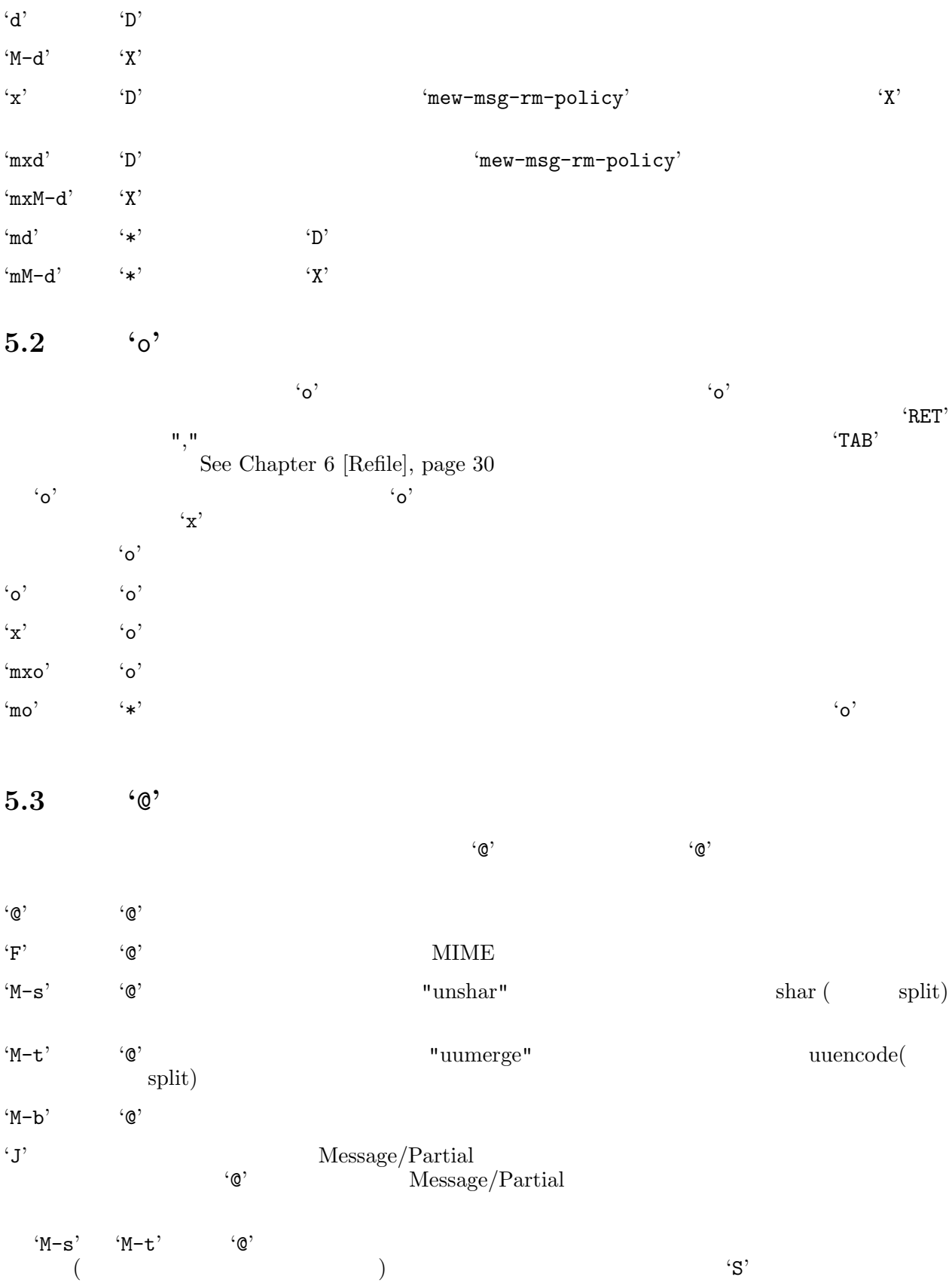

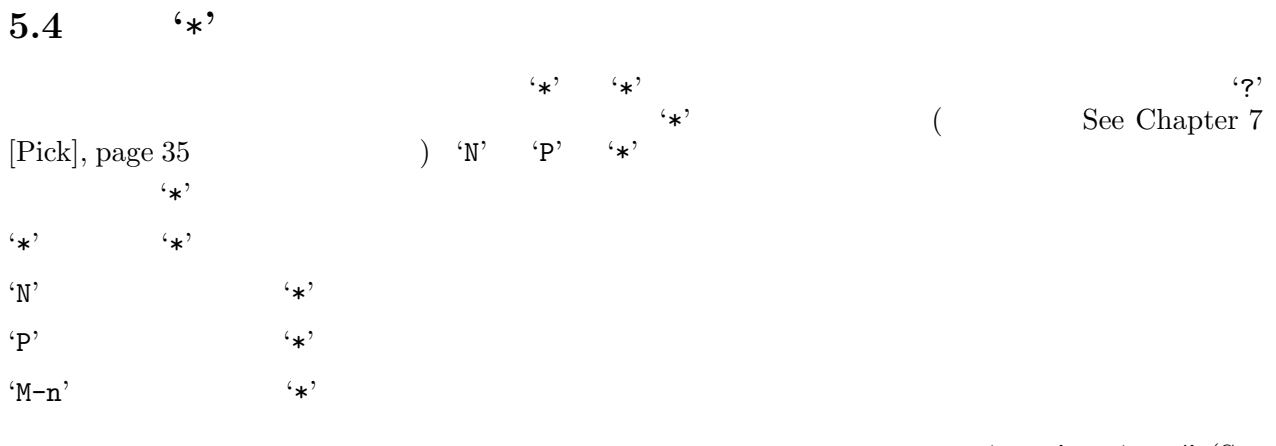

 $\texttt{`C-u?'} \qquad \texttt{`C-u/'} \text{ (See }}$ Chapter 7 [Pick], page 35  $\qquad \qquad$  (C-u'  $C-u$ <sup>'</sup>

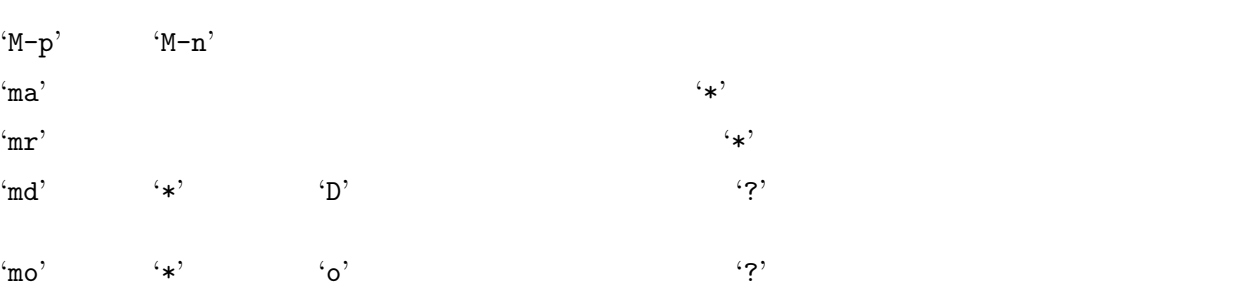

 $5.5$ 

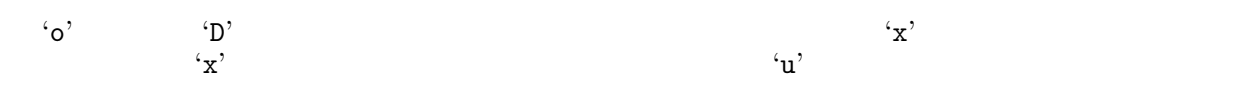

 $\mathbf{u}'$ 

 $\mathbf{U}'$ 

 $5.6$ 

 $\begin{tabular}{ll} :: \end{tabular} \begin{tabular}{ll} $\cdot$ & $\cdot$ & $\cdot$ \\ \multicolumn{2}{l}{\begin{tabular}{ll} \hline $\cdot$ & $\cdot$ & $\cdot$ \\ \multicolumn{2}{l}{\begin{tabular}{ll} \hline $\cdot$ & $\cdot$ & $\cdot$ \\ \multicolumn{2}{c}{\begin{tabular}{ll} \hline $\cdot$ & $\cdot$ & $\cdot$ \\ \multicolumn{2}{c}{\begin{tabular}{ll} \hline $\cdot$ & $\cdot$ & $\cdot$ \\ \hline $\cdot$ & $\cdot$ & $\cdot$ \\ \multicolumn{2}{c}{\begin{tabular}{ll} \hline $\cdot$ & $\cdot$ & $\cdot$ \\ \hline $\cdot$ & $\cdot$$ 

 $\colon\colon``*'\quad\quad``{\mathbb Q}"$ 

See Section 9.1 [level-one], page  $38$ 

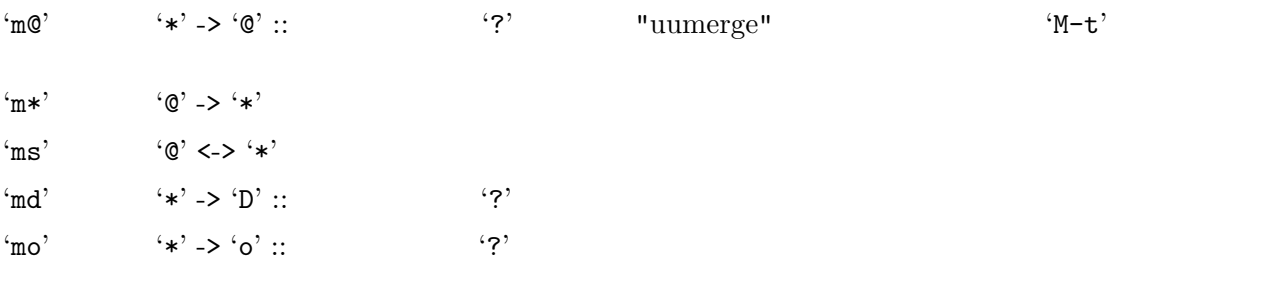

**6** 楽々整理整頓  $1$  $\mathbf{C}$  :) Mew  $\mathbf{C}$ Folder name (+work/mew-dist): + もし、() の中のデフォルト値が自分の希望通りであれば、'RET' を押すだけでよいのです。整頓先  $\sim$   $\sim$  $\rm_{New}$ **6.1**  $\blacksquare$ 

 ${\rm Mew}$ 

+misc/pooh-lovers

To: pooh-lovers@mew.org To: Cc:

 $Mew$ 

to: Cc: Cc: the Secondary Secondary Secondary Secondary Secondary Secondary Secondary Secondary Secondary Secondary Secondary Secondary Secondary Secondary Secondary Secondary Secondary Secondary Secondary Secondary Second

- To: piglet@mew.org Cc: pooh-lovers@mew.org pooh pooh-lovers piglet  $+$ from/piglet New  $\rightarrow$
- Folder name (+misc/pooh-lovers): +  $\text{RET}'$

 $\mathcal{L}_{\mathbf{O}}$ 

### 'mew-refile-guess-by-folder'

 $+$ from  $+$ 

# **6.2** 指定した規則から推測

```
To: staff@mew.org To: staff@iijlab.net (To: staff@iijlab.net (To: staff@iijlab.net (To: staff@ii)
Using the vertile-guess-alist' with the vertile-guess-alist' with the vertile vertile vertile (
"+net/staff")
                   'mew-refile-guess-alist'
1(setq mew-refile-guess-alist
     '(("To:"
          ("staff@mew.org" . "+net/mew/staff")
          ("staff@iijlab.net" . "+net/iijlab/staff")
```
))) To: staff@mew.org +net/mew/staff staff@iijlab.net +net/iijlab/staff rule ::= '((<key> <alist>) (<key> <alist>) (<key> <alist>) ...)  $(\langle key \rangle \langle a| \rangle)$   $\langle key \rangle$   $\langle a| \rangle$ <alist> ::= (<value> . <folder>|<rule>) (<value> . <folder>|<rule>) ... <value> <key> <tolder> <key> <folder> <key> <tolder> <key> <tolder> <tolder> <tolder> <tolder> <tolder> <tolder> <tolder <tolder <tolder <tolder <tolder <tolder <tolder <tolder <tolder <tolder <tolder <tolder <tolder <told <value> <folder> '.' <folder> <tule> key> 'nil' 't' 'nil' 't' <value>  $\mathbf{t}'$ (setq mew-refile-guess-alist '(("Newsgroups:"  $("^{\text{r}}\text{ntty}\\\.\\\\([^{\text{r}}\text{++}\text{ntty}\]\)$ " . "+Nifty/\\1")  $(".*"$  .  $"+rec/news")$ ("To:"  $(\sqrt{(\infty)\sqrt{\sinh(\cdot))\cdot\cosh(\cdot)}}$ . "+wide $(\cdot)\cdot\sinh(\cdot))$ ("From:" ("uucp@" . "+adm/uucp") ("ftpsync@" . "+adm/ftpsync")) (nil . "+unknown"))) 'mew-refile-guess-by-alist' **6.3** 対話関係から推測  $Mew$ pooh piglet roo  $\begin{array}{lll} \text{pooh} & + \text{project/honey} \\ & 3 \end{array}$ +project/honey "~/Mail/.mew-refile-msgid-alist" 'mew-lisp-max-length'  $1000$  2000  $200$   $\frac{17}{200}$   $\frac{17}{200}$   $\frac{17}{200}$ (setq mew-lisp-max-length 2000) 'mew-refile-guess-by-thread' **6.4**  $\blacksquare$ See Section 6.1 [by-folder], page 30

 $\pm$  from  $+$ from  $\blacksquare$ 

To: pooh@mew.org From: piglet@mew.org

piglet pooh contracts pooh pooh  $\Gamma$ +from/piglet  $(+)$  (+from  $0K$ )  $\overline{\text{OK}}$  ( 'mew-refile-guess-by-from-folder' pooh piglet pooh  $\sim$  Cc: To: piglet@mew.org Cc: pooh@mew.org From: pooh@mew.org pooh  $\text{Hrom}/\text{pooth}$  $+$ from/piglet 'mew-refile-guess-from-me-is-special' 't' 'mew-refile-guess-by-from-folder'<br>From: To: Cc: +from From: To: Cc:  $+$ from  $+$ from  $+$ 6.5 From: From:  $\blacksquare$ piglet piglet@beech.tree.uk p-p-p@mew.org 2

```
pooh +from/piglet
    (setq mew-refile-guess-alist
      '(("From:"
         ("piglet@beech.tree.uk" . "+from/piglet")
         ("p-p-p@mew.org" . "+from/piglet"))))
                                             From: piglet@beech.tree.uk
           +from/piglet +from/piglet
From: p-p-p@mew.org +from/piglet Mew
p-p-p@mew.org +from/piglet From: p-p-p@mew.org +from/piglet
                            +from/piglet
                                  +adm/miscFrom: \sqrt{N}ail/.mew-refile-from-alist"
                                    See Section 6.3 [by-thread], page 31
'mew-lisp-max-length'
                     'mew-refile-guess-by-from'
  'mew-refile-guess-from-me-is-special' 't' "mew-refile-guess-by-from'
'mew-refile-guess-by-from-folder'(See Section 6.4 [by-from-folder], page 31)
```
### 6.6 Newsgroups:

Mew Newsgroups:  ${\rm Mew}$ 'mew-refile-guess-by-newsgroups'

# **6.7**  $\blacksquare$

From: '+from/user@domain'<br>mew-refile-guess-strip-domainpart' 't' 'mew-refile-guess-strip-domainpart'

 $'$ +from/user'

```
'mew-refile-guess-by-default'
```
# **6.8** 規則の制御

```
Mew 12 <sup>'mew-refile-guess-control'</sup>
'mew-refile-ctrl-multi' \qquad \qquad \qquad \text{``new-refile-guess-control''}'mew-refile-ctrl-multi' t''nil'
          'mew-refile-guess-control' 
(
)'mew-refile-guess-control' 
(
)'defvar'
\begin{array}{c} \hline \end{array}(defvar mew-refile-guess-control
      '(mew-refile-guess-by-alist
        mew-refile-ctrl-throw
       mew-refile-guess-by-newsgroups
        mew-refile-guess-by-folder
        mew-refile-ctrl-throw
        mew-refile-ctrl-auto-boundary
        mew-refile-guess-by-thread
        mew-refile-ctrl-throw
        mew-refile-guess-by-from-folder
        mew-refile-ctrl-throw
        mew-refile-guess-by-from
        mew-refile-ctrl-throw
        mew-refile-guess-by-default))
  Mew 'mew-refile-guess-control'
  'mew-refile-guess-control'
'mew-refile-guess-by-alist'
           +aaa, +bbb
'mew-refile-guess-by-folder'
           +ccc, +ddd'mew-refile-guess-by-default'
           +eee
  +aaa +eee 'nil' 'mew-refile-ctrl-multi' 't' , +aaa
\text{``nil'}+aaa +ddd +eee
   'new-refile-ctrl-multi'<br>'t' wew-refile-guess-by-folder' 'mew-refile-guess-by-default'
             'mew-refile-guess-by-folder'
'mew-refile-ctrl-throw'
  'C-uo' Message
```

```
6.9 example
 +inbox +inbox -\pm inbox \pm i\rm_{New}\cdot) 'M-o'
 \mathcal{L}_{\mathbf{O}}thew-refile-auto-refile-skip-any-mark' 'nil'<br>'o' 'D' 'mew-refile-auto-refile-skip-any-mark' 't'
                       'mew-refile-auto-refile-skip-any-mark'
               *mew-refile-auto-refile-skip-any-mark'<br>C-u' *mew-refile-auto-refile-skip-any-r
      'nil' C-u' 'wew-refile-auto-refile-skip-any-mark'<br>'*'
4^{\circ}\sim o'
\mathbf{x}'MewMew\mathbf{c} :) and the Mew intervals where \mathbf{M}\mathbf{e}(defvar mew-refile-guess-control
    '(mew-refile-guess-by-alist
     mew-refile-ctrl-throw
     mew-refile-guess-by-newsgroups
     mew-refile-guess-by-folder
     mew-refile-ctrl-throw
     mew-refile-ctrl-auto-boundary
     mew-refile-guess-by-thread
     mew-refile-ctrl-throw
     mew-refile-guess-by-from-folder
     mew-refile-ctrl-throw
     mew-refile-guess-by-from
     mew-refile-ctrl-throw
     mew-refile-guess-by-default))
 'mew-refile-guess-control' 
"mew-refile-ctrl-auto-boundary'<br>
Mew
Mew'mew-refile-ctrl-auto-boundary' 6''mew-refile-ctrl-auto-boundary'
```
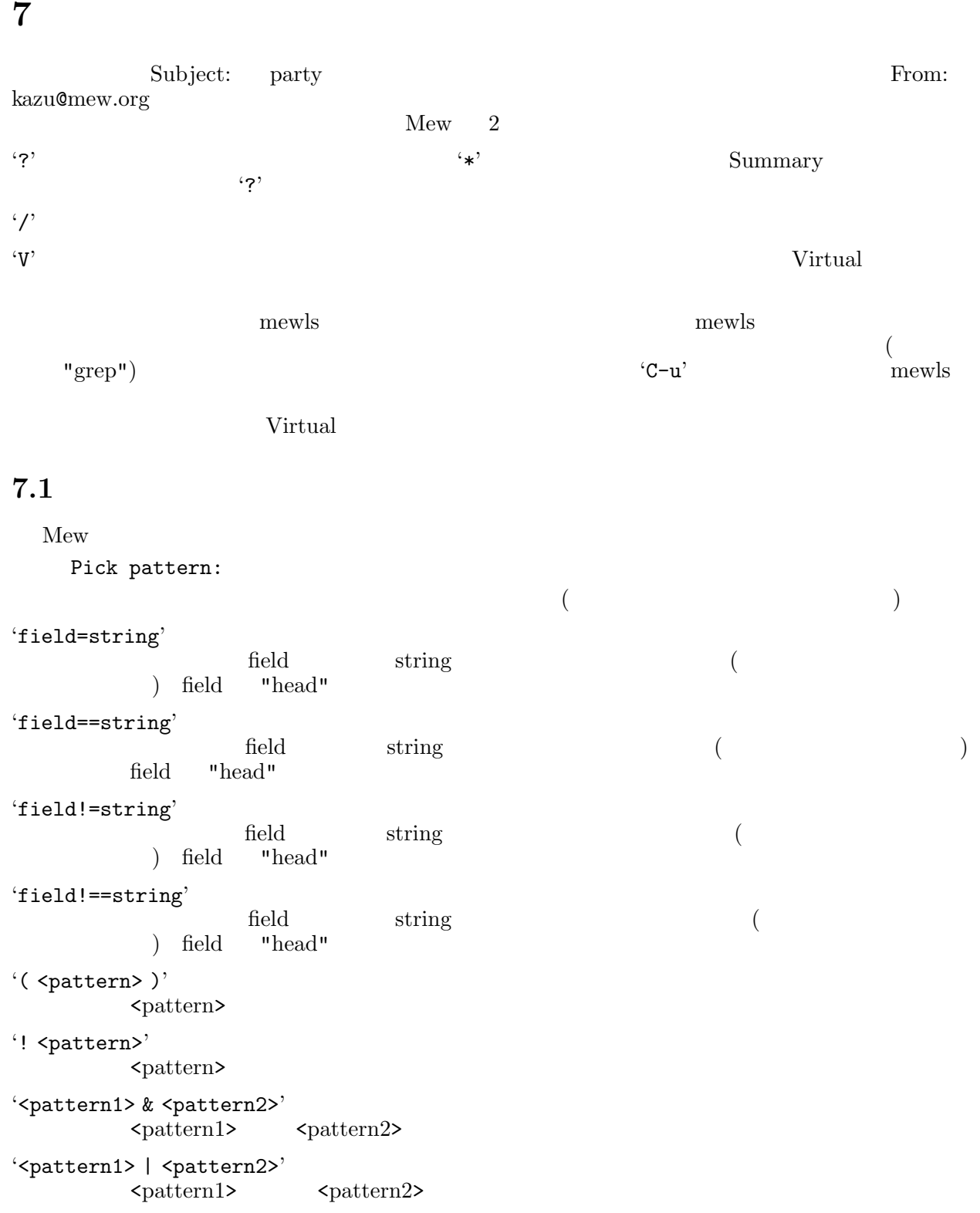

(a) From: kazu from=kazu (b) To:  $mew$  Cc:  $mew$ 

to=mew | cc=mew (c) To: mew Cc: mew from kazu (to=mew | cc=mew) & from=kazu  $C-u$  $\mathbf{B}^{(2)}$  '/'  $\mathbf{B}^{(2)}$ Grep pattern:  $($  $(M-n')$  'M-p' (See Section 5.4 [review) mark], page 28 **7.2 Virtual** Virtual Virtual セード  $\begin{array}{lll} \text{Summary} & \qquad \qquad & \text{``V''} & \qquad \qquad & \text{Virtual} \end{array}$ Virtual folder name (virtual) :  $"RET"$   $"++virtual"$  $\frac{10}{10}$  $'TAB'$ Folder name (+inbox) : +inbox, +mew Pick pattern: **Transference**  ${\bf Summary} \label{lem:2.1}$   ${\bf Emacs}$ Emacs extended the Emacs of the Secretary and Table 2014. Emacs and  $\mathbb{R}$ 

# **8** 一休み

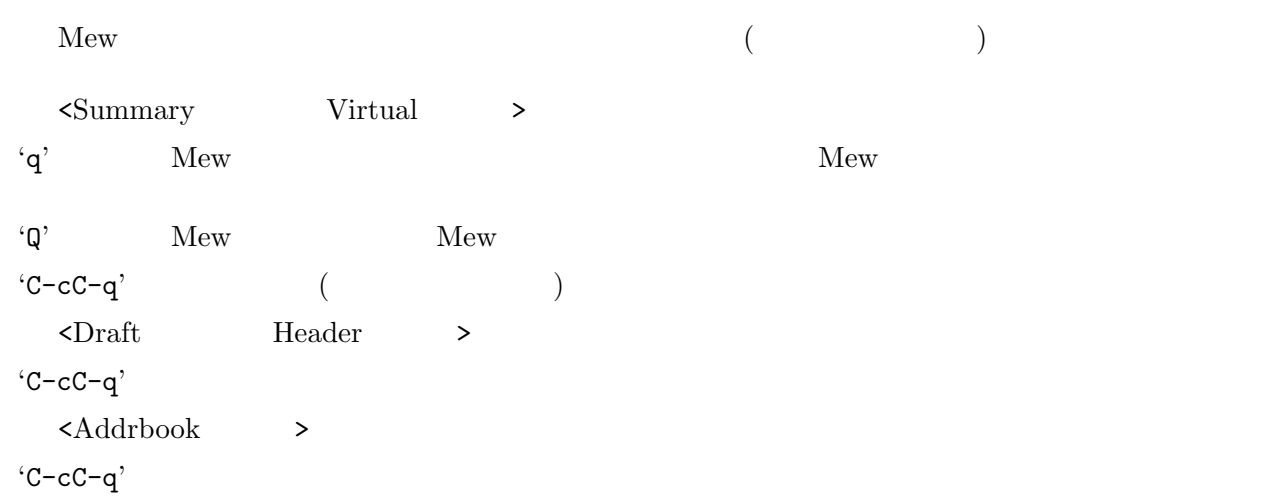

# **9 Mew**

```
New Mew \mathbf{M}ew \mathbf{M}ew \mathbf{M}ew \mathbf{M}ew \mathbf{M}
```
 $"$ /.emacs"

### **9.1** 初級

- − mew-draft-mode-hook
- − mew-from
- − mew-fcc
- − mew-cc
- − mew-dcc
- − mew-window-use-full
- − mew-summary-show-direction
- − mew-summary-mark-direction

```
Draft <br>
'text-mode-hook' 'auto-fill-mode' hook' 'mew-draft' mode-hook' text-mode-hook' 'auto-fill-mode'
                                                                                   'mew-draft-mode-hook'
```

```
(setq mew-draft-mode-hook (function (lambda () (auto-fill-mode 1))))
```

```
\zeta\longrightarrow Mew From:
   From: From: Example From: Example From: example From: example From: example From: example From: example From: example From: example \mathbb{R}^n Example From: example \mathbb{R}^n Example \mathbb{R}^n Example \mathbb{R}^n Exampl
               'mew-from'
      (setq mew-from "Kazu Yamamoto () <Kazu@Mew.org>")
   From: form: example and the example of the example of the example of the example of the example of the example of the example of the example of the example of the example of the example of the example of the example of the
```
### PGP/MIME

Fcc: emacs

(setq mew-fcc "+Backup")

```
\text{Ccc:}(\text{Dec:}) 'mew-cc'('mew-dcc')
Emacs Mew \alpha
```

```
(setq mew-window-use-full t)
```

```
Summary 'SPC' 'mew-summary-show-direction'
```

```
'mew-summary-mark-direction'
```
 $\lq \text{up}'$ 

'down'

'next'

'stop'

https://www.frankrite.com/inext/

(setq mew-summary-show-direction 'up)

### $9.2$

- − mew-use-highlight-cursor-line
- − mew-use-highlight-mouse-line

 $\mathbf{t}$ 

− mew-use-highlight-x-face

```
'mew-use-highlight-cursor-line' 't' Summary \ddot{}
```
XEmacs 'mew-use-highlight-mouse-line' 't' Summary

 $\mathbf{t}$ 'mew-use-highlight-x-face' 't' XEmacs <br>
Message X-Face:  $\chi$ Emacs 't' Message **Example 3** XEmacs **Example 3**  $\mathbf{X}$ Emacs  $\mathbf{t}$ 

### **9.3** 上級

- − mew-header-alist
- − mew-cite-fields
- − mew-cite-format
- − mew-cite-prefix

'mew-header-alist'

```
(setq mew-header-alist
      '(("X-fingerprint:" . "6B 63 38 88 67 5E 96 8E CE A4 62 73 3F 11 64 94")
        ("X-URL:" . "http://www.mew.org/~kazu/")))
                              引用ラベルは、引用するフィールドを 'mew-cite-fields'、ラベルの書式を 'mew-cite-format'
                 'mew-cite-prefix'
(defvar mew-cite-fields '("From:" "Subject:" "Date:"))
(defvar mew-cite-format "From: %s\nSubject: %s\nDate: %s\n\n")
(defvar mew-cite-prefix "> ")
         Message-ID:
(setq mew-cite-fields '("From:" "Subject:" "Date:" "Message-ID:"))
(setq mew-cite-format "From: %s\nSubject: %s\nDate: %s\nMessage-ID: %s\n\n")
(setq mew-cite-prefix-function 'mew-cite-prefix-username)
```
**9.4** Mew  $Mew$ 'mew-env-hook'  $Mew$ 'mew-init-hook' Mew 'mew-summary-mode-hook' Summary

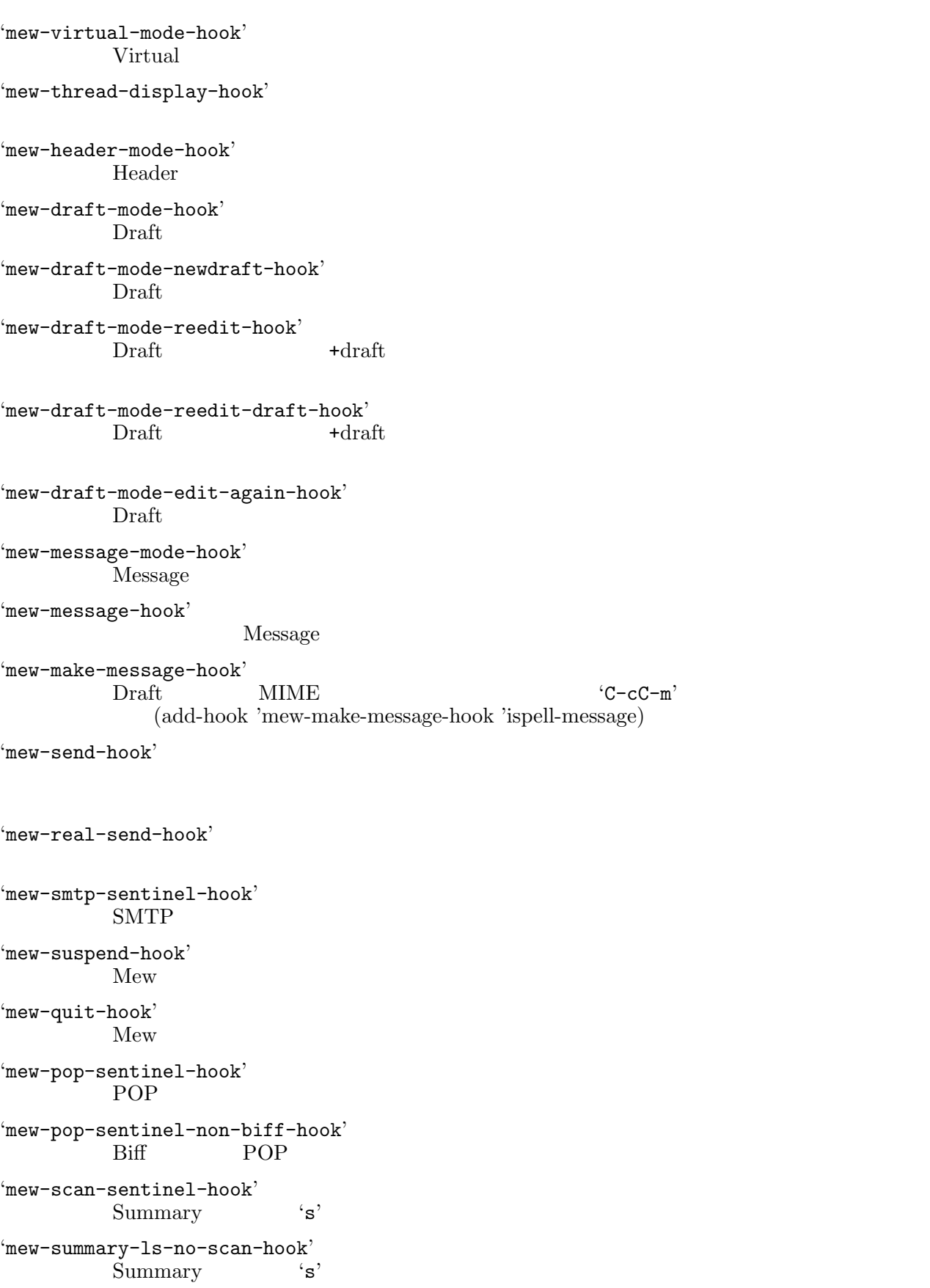

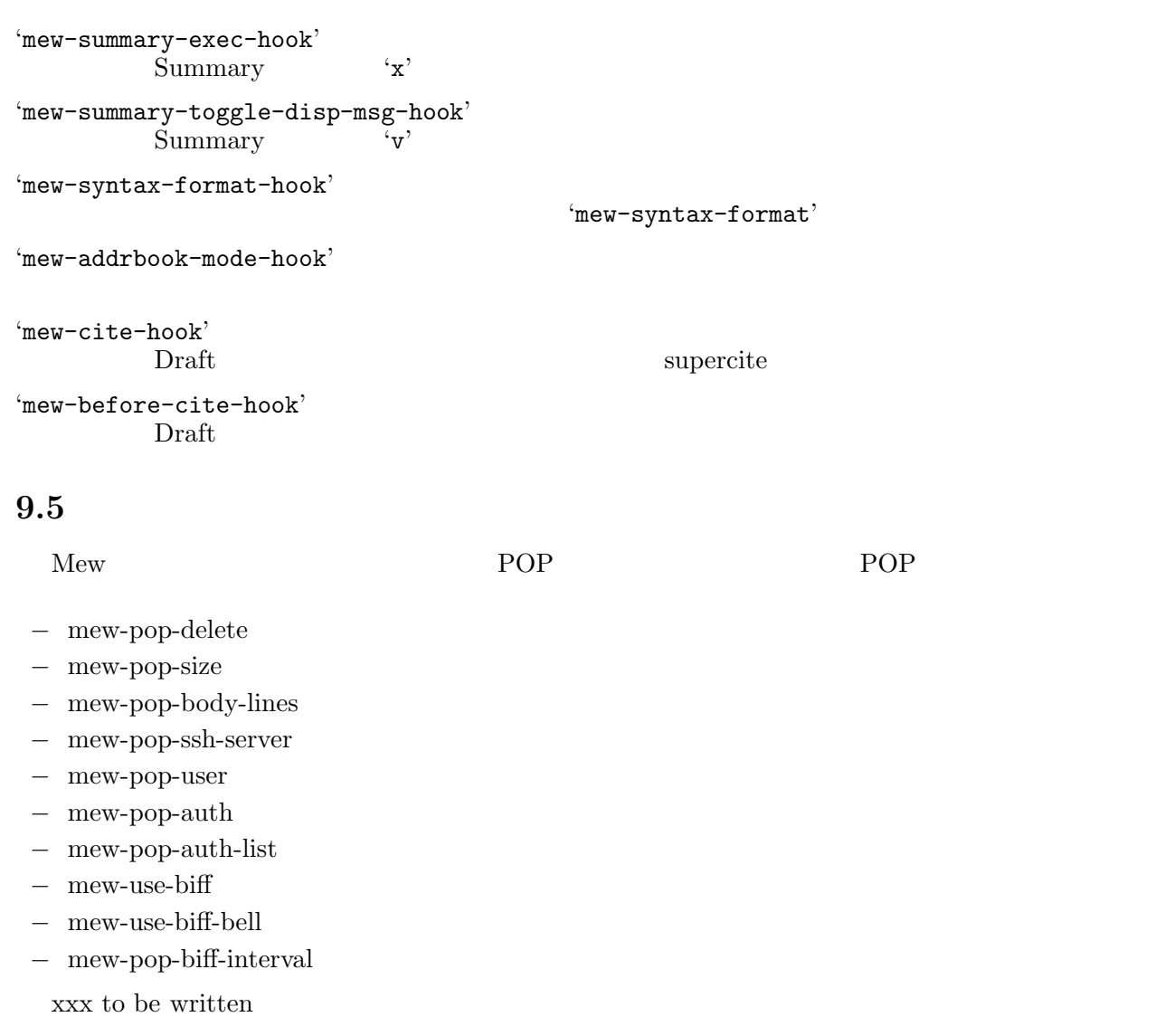

# **9.6**  $\blacksquare$

Mew SMTP SMTP SMTP SMTP

- − mew-smtp-ssh-server
- − mew-smtp-auth
- − mew-smtp-auth-list
- − mew-smtp-user
- − mew-smtp-helo-domain
- − mew-smtp-mail-from
- − mew-smtp-msgid-user
- − mew-smtp-msgid-domain
- − mew-use-8bit

message-id = \*random\*.user@smtp-msgid-domain

xxx to be written

```
9.7 \blacksquare'mew-config-alist'
    (setq mew-config-alist
        '(("home"
           ("inbox-folder" . "+inbox-home")
           ("pop-server" . "pop.iij4u.or.jp"))
          ("ext"
           ("pop-ssh-server" . "ssh.mew.org"))
          ("default"
           ("pop-server" . "pop.mew.org"))))
          "home" "ext" "default" 3
             'mew-config-alist' New-config-alist' New-config-alist' Phone "home" "pop-server"
       "pop.iij4u.or.jp" "ext" "pop-server" "ext" "pop-server" "ext"
                   "default" "pop.mew.org" "default" "bop.mew.org"
     "pop-server" "pop.mew.org"
        "home" "inbox-folder" "+inbox-home" "ext"
     "inbox-folder" "ext" "ext" "default" "default" "default" "thox-folder" ("default" <br/> \blacksquare'mew-inbox-folder' 
"default"
        'mew-inbox-folder'
  'mew-config-alist' W'' W'' W''"smtp-msgid-domain", "smtp-msgid-user", "cc", "fcc", "dcc", "reply-to",
    "organization", "header-alist", "smtp-server", "smtp-port",
    "smtp-ssh-server", "smtp-helo-domain", "smtp-mail-from", "smtp-user",
    "smtp-auth", "smtp-auth-list", "pop-server", "pop-port",
    "pop-ssh-server", "pop-user", "pop-auth", "pop-size", "pop-body-lines",
    "pop-delete", "mailbox-type", "mbox-command", "mbox-command-arg",
    "inbox-folder"
    "user", "name", "mail-domain"
                               'mew-
   mail-address = user@mail-domain
   from = name <mail-address>
  'mew-config-alist' {\rm New}"default"
  \mathbb{S}ummary \mathbb{C}^n'mew-config-synchronize' \qquad \qquad 'nil' \qquad \qquad 'C-uC'
C' C' C-UC'"default" Summary \blacksquare"home" "ext"
    (Summary home:ext)
  Draft "default" Draft
             "home"
```
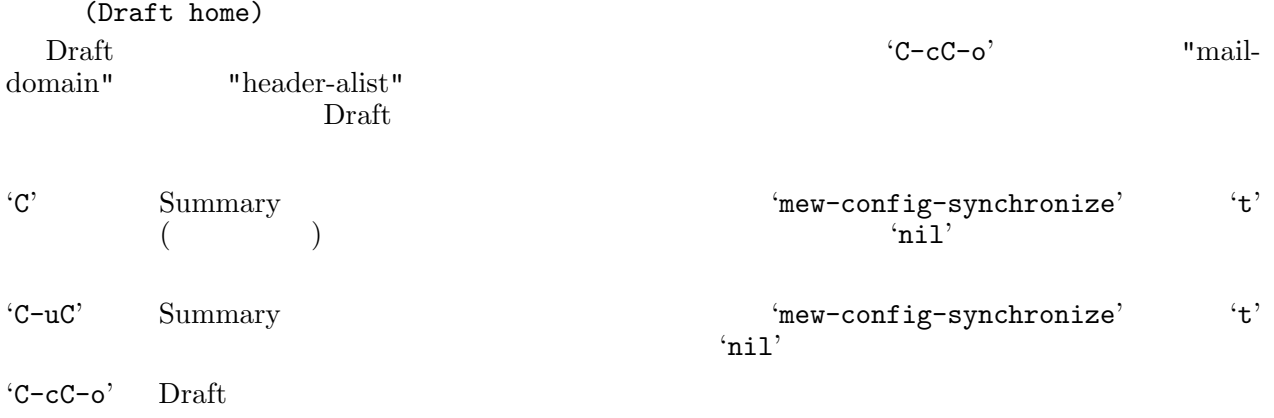

# **10**  $\overline{\phantom{a}}$

XEmacs Mew

アイコン・インターフェイスの使い方は...。

 $\begin{tabular}{llll} Summary & Virtual & \multicolumn{2}{l}{{\bf \|x\|} } \end{tabular} \begin{tabular}{lllllllllll} \multicolumn{2}{l}{{\bf Summary}} & {\bf Virtual} & \multicolumn{2}{l}{{\bf Draft}} \end{tabular}$ 

(setq mew-multipart-icon-position 'left)

# **11**  $\overline{\phantom{a}}$

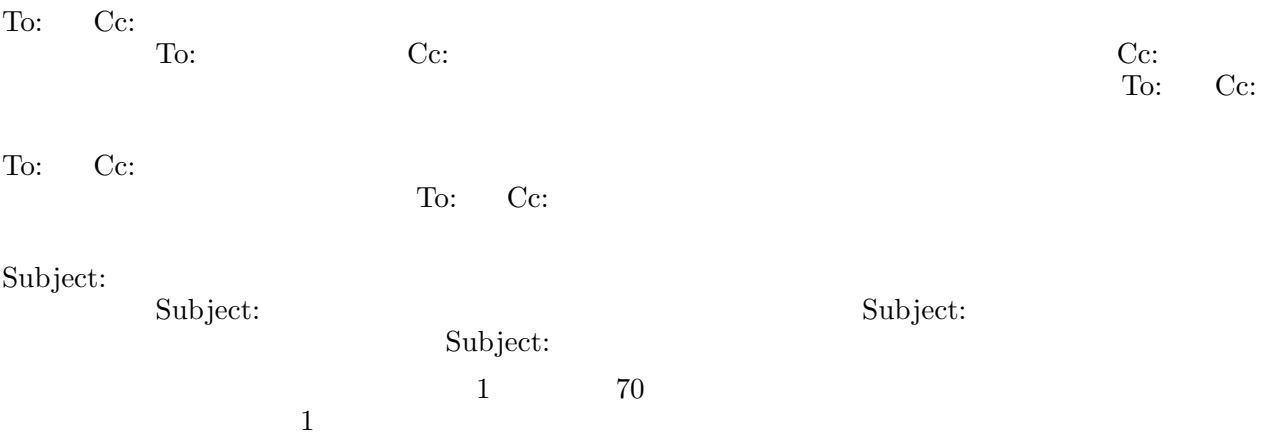

 $Mew$ 

 $\text{RFC1855}$  See Chapter 22 [Bib], page 61 www

URL URL CONSERVERT URL CONSERVERT URL CONSERVERT URL CONSERVERT URL CONSERVERT URL CONSERVERT UP OF THE UPPER STATISTICS OF THE UPPER STATISTICS OF THE UPPER STATISTICS OF THE UPPER STATISTICS OF THE UPPER STATISTICS OF TH

http://www.mew.org/~kazu/doc/japanese.html

# **12 MIME** RFC822

MIME RFC822

RFC822  $\,$ 

 $MIME$ MIME-Version: 1.0

RFC822 MIME  $\begin{minipage}{0.5\linewidth} \centering \textbf{Content-Transfer-Encoding:} \end{minipage}$  $MIME$ 

**12.1**  $\blacksquare$  $\begin{tabular}{ll} \bf MIME & \bf Content-Type: & CT: ) \\ \bf US-ASCII & \bf MIME \\ \end{tabular}$ US-ASCII MIME-Version: 1.0 Content-Type: Text/Plain; charset=us-ascii Content-Transfer-Encoding: 7bit Subject: hello From: Kazu Hi all, CT: Text/Plain; charset=us-ascii CT: CT: Text/Plain charset US-ASCII NIME CT: charset  $ISO-2022-JP$  $MIME$ 

 $CT:$ 

See Section 12.3 [mime-multi], page  $47$ CT:

'Text/Plain'

'Message/Rfc822'  $MIME$ 

'Multipart/Mixed'

'Application/Postscript' PostScript

'Application/Octet-Stream'

```
'Image/Gif'
           GIF
'Image/Jpeg'
```
JPEG

'Audio/Basic'  $AU$  'Video/Mpeg' MPEG 'Message/External-Body'

12.2

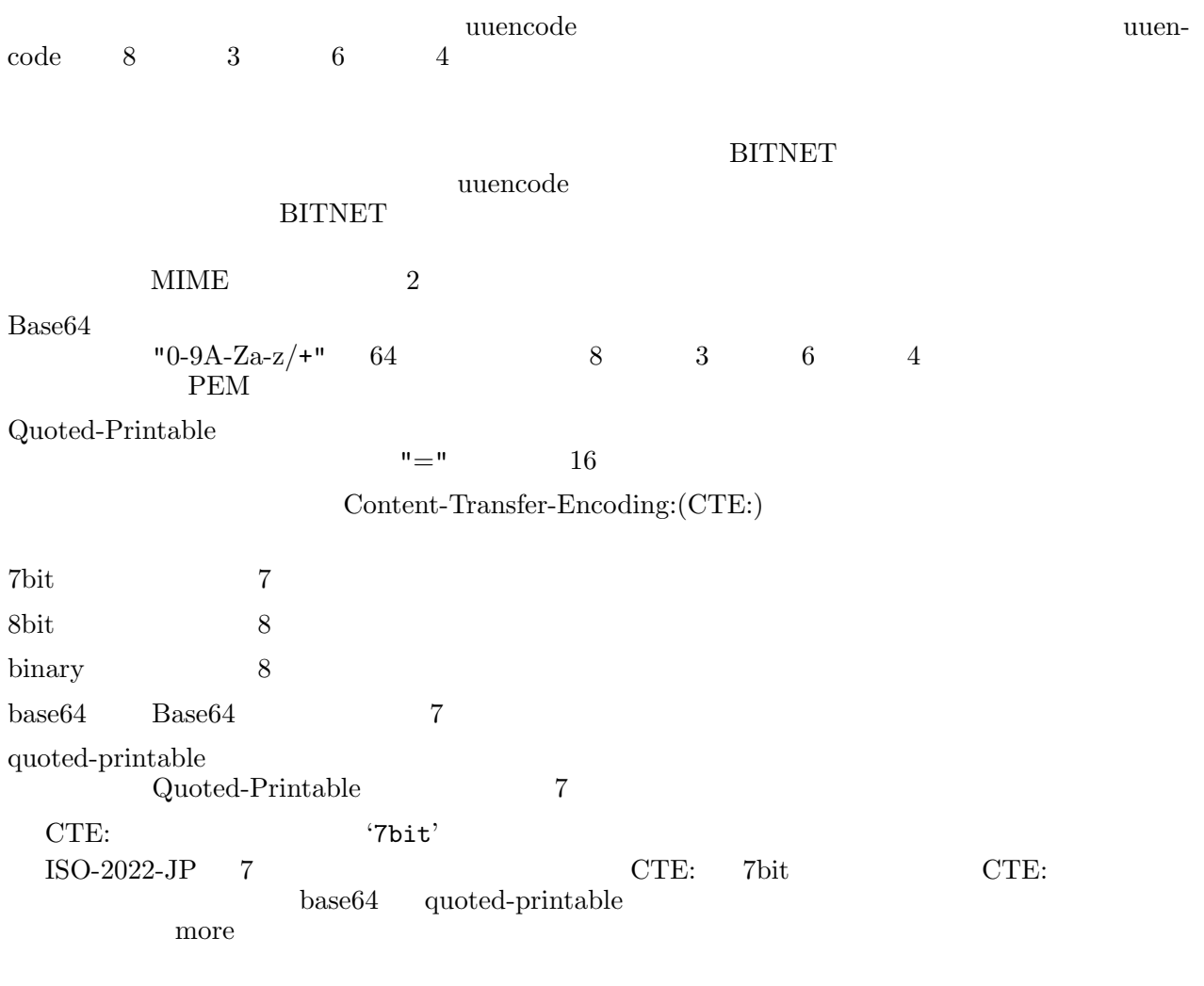

# **12.3**<br>CT:

Multipart

boundary Date: Mon, 27 Mar 2000 10:02:35 +0900 (JST) Message-Id: <20000327.100235.104031489.kazu@iijlab.net> To: sumikawa@ebina.hitachi.co.jp Subject: image of cats From: Kazu Yamamoto (=?iso-2022-jp?B?GyRCOzNLXE9CSScbKEI=?=) <kazu@iijlab.net> X-Mailer:Mew version 1.95 on Emacs 20.7 Mime-Version: 1.0 Content-Type: Multipart/Mixed; boundary="simple"

```
Content-Transfer-Encoding: 7bit
    --simple
    Content-Type: Text/Plain; charset=us-ascii
    Content-Transfer-Encoding: 7bit
    Here is image of cats. Enjoy!
    --Kazu
    --simple
    Content-Type: Image/Png
    Content-Transfer-Encoding: base64
    Content-Description: "pretty cats"
    Content-Disposition: attachment; filename="cats.png"
    iVBORw0KGgoAAAANSUhEUgAAAksAAAHPCAMAAAB0qm5jAAAABGdBTUEAALGPC/xhBQAAAv1Q
    KigtpJpW6tByWWZLzbBhgVg+/eyJtbOVyIhIo3hAxtS05KlWd4FwR0gxvIRwgaGPmnBoWD8v
    87pY15xK6cadkmlAxKuPyF5SV4Re2Oe5VZCMsIBK9spitKhjTVs93sFyoKyX3KZs5vLTfpJk
    xsKlS2hlkWJcflRNz5dqNTwzx9HJ67h2aE9B1Luf896Sr35g7/nluJpeMktQZnJ39cWB5K9y
    pJCA1+HZ1JBQ8dd3o3FapMmm5dStrKqCRF5jhJB9NDpBpnx0sVdLyMmPa1xajntbzZWBgm9P
    aE5QzLOX8I5Z7dq6iWBG67Be6OvjiFxU7olk9cJd+9Jx/9aPeGVF8Ou2+dWv/q1zv3dbrJeJ
    --simple--
  "simple" boundary
m_{\perp} m_{\perp} m_{\perp} m_{\perp}ト<br>トラックストのサイトを利用する場合は、必ずマルチパートを利用する場合は、必ずマルキパートを利用するようにしましょう。<br>それは、必ずマルチパートを利用するようにしましょうか。
               Audio/Basic
         1 according 1 2 Audio/Basic 2
                                               "CRLF–simpleCRLF"
12.4
MIME and ASCII=?<charset>?<encoding>?<encoded-string>?=
          \langle charset \rangle CT: Text/Plain charset \langle encoding \rangle 'B' 'Q'
                 Base64 Quoted-Printable
 \text{ISO-2022-JP} \text{`B'} \text{`Q'}\mathfrak{L}^{\prime} \mathsf{Q}^{\prime} ( and Mew )
      \left( \right)<u>Subject:</u> トラックスのようには、
```

```
Subject: =?ISO-2022-JP?B?GyRCOzNLXE9CSScbKEI=?=
```
 $\lambda =$ 

```
Content-Disposition: attachment;
filename*=iso-2022-jp''%1B%24BF%7CK%5C8l%24N%25U%25%21%25%24%25k%1B%28B
```
Chapter 13:  $50$ 

# **13**

 $\rm ASCII$ 

# $\begin{array}{r} \textbf{13.1} \ \textbf{1982} \end{array}$

 $1982$  RFC822  $\rm ASCII$ 

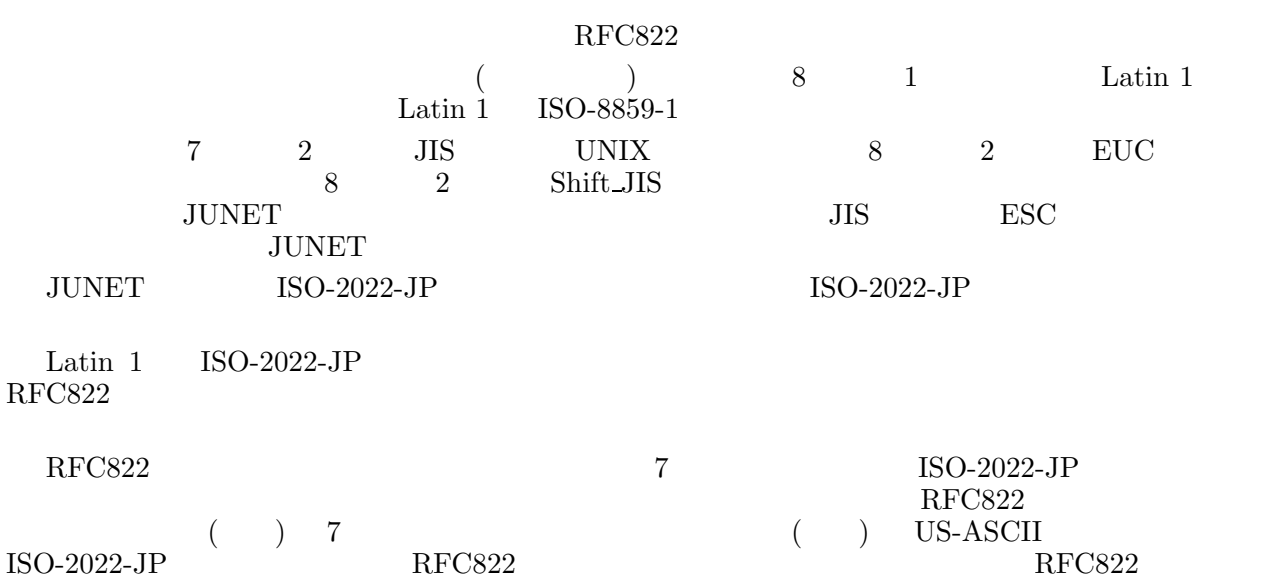

## **13.2 MIME**

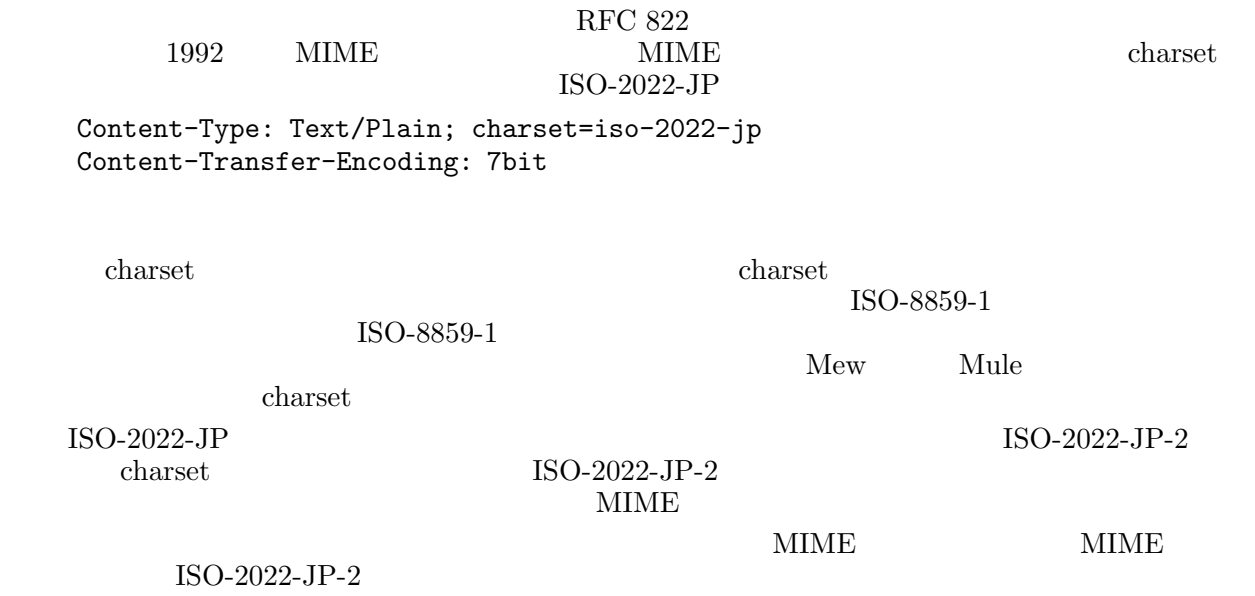

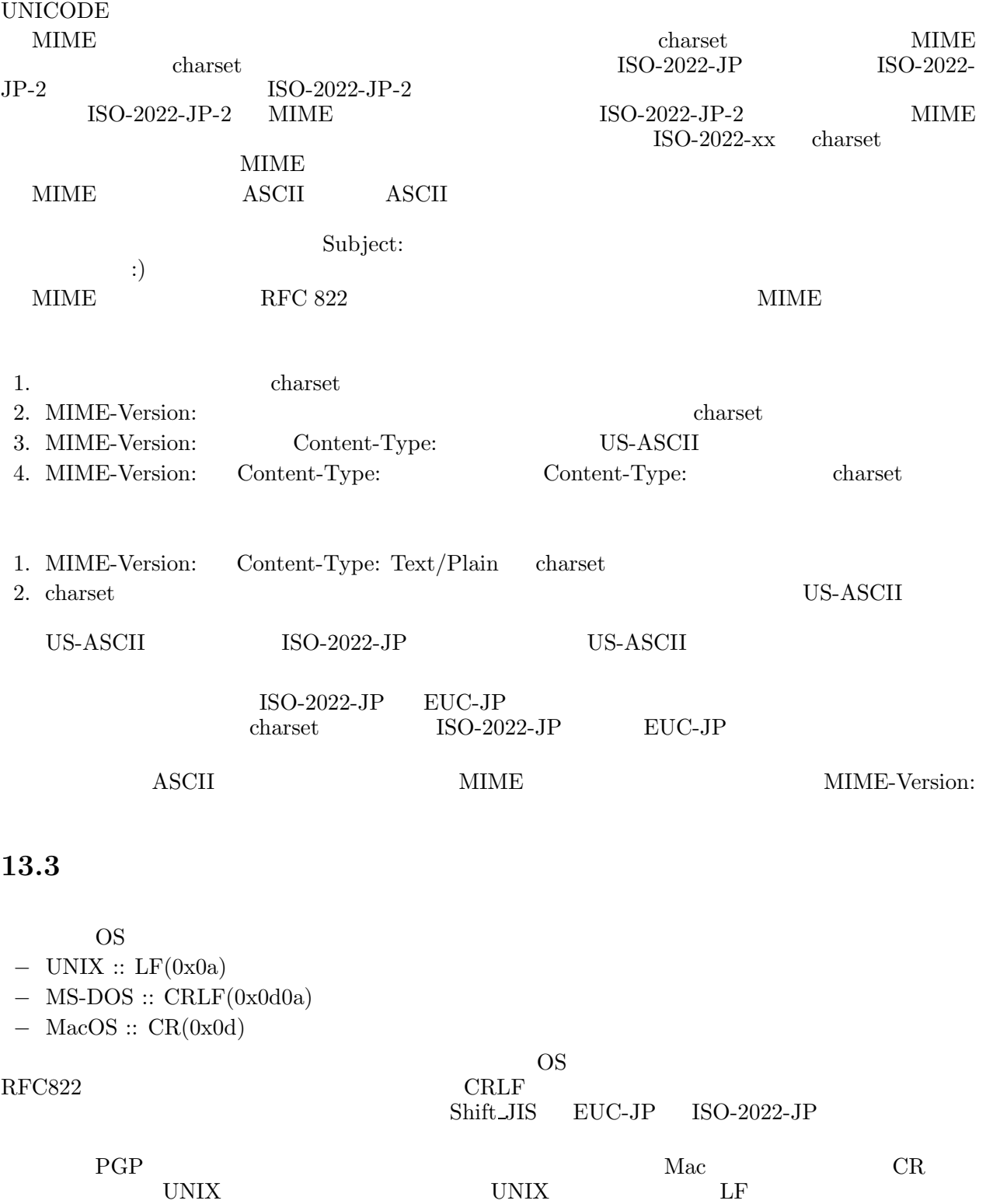

たとしたら、検証が失敗するのは明らかでしょう。そこで、PGP への入力はあらかじめ正規化され  ${\rm ISO\text{-}2022\text{-}JP}$  $\rm CRLF$ 

## 14 Mew

 $Mew$ 

Mew wants something simple or nothing at all.

 ${\rm Mew}$ 

 ${\rm Mew}$ 

# ${\bf 15\ \ Mew} \begin{array}{cc} \vspace{2mm} \\ {\bf {\rm New}} \end{array}$

**Mew** 

 $2.6$ 

### 15.1 mh-e

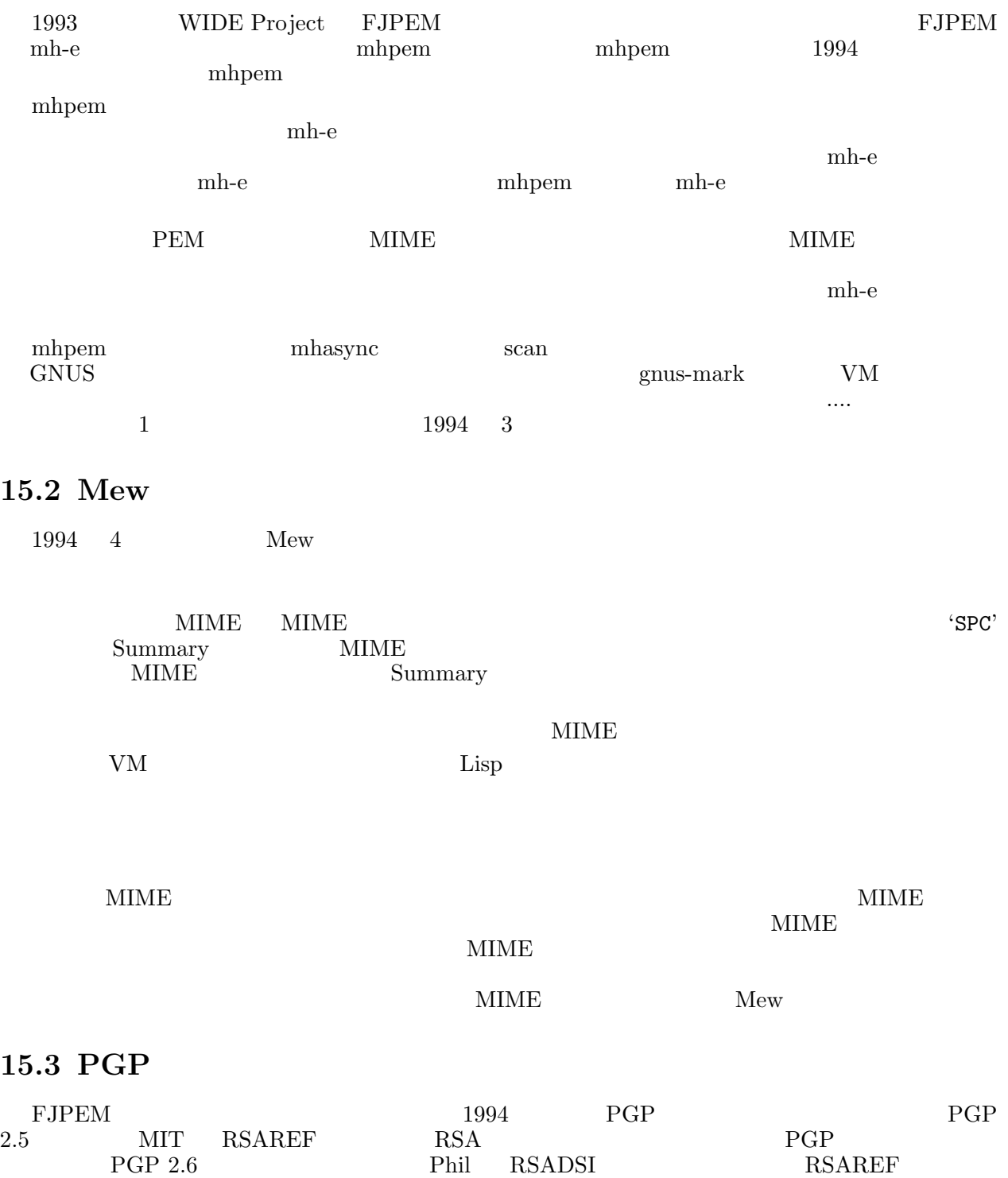

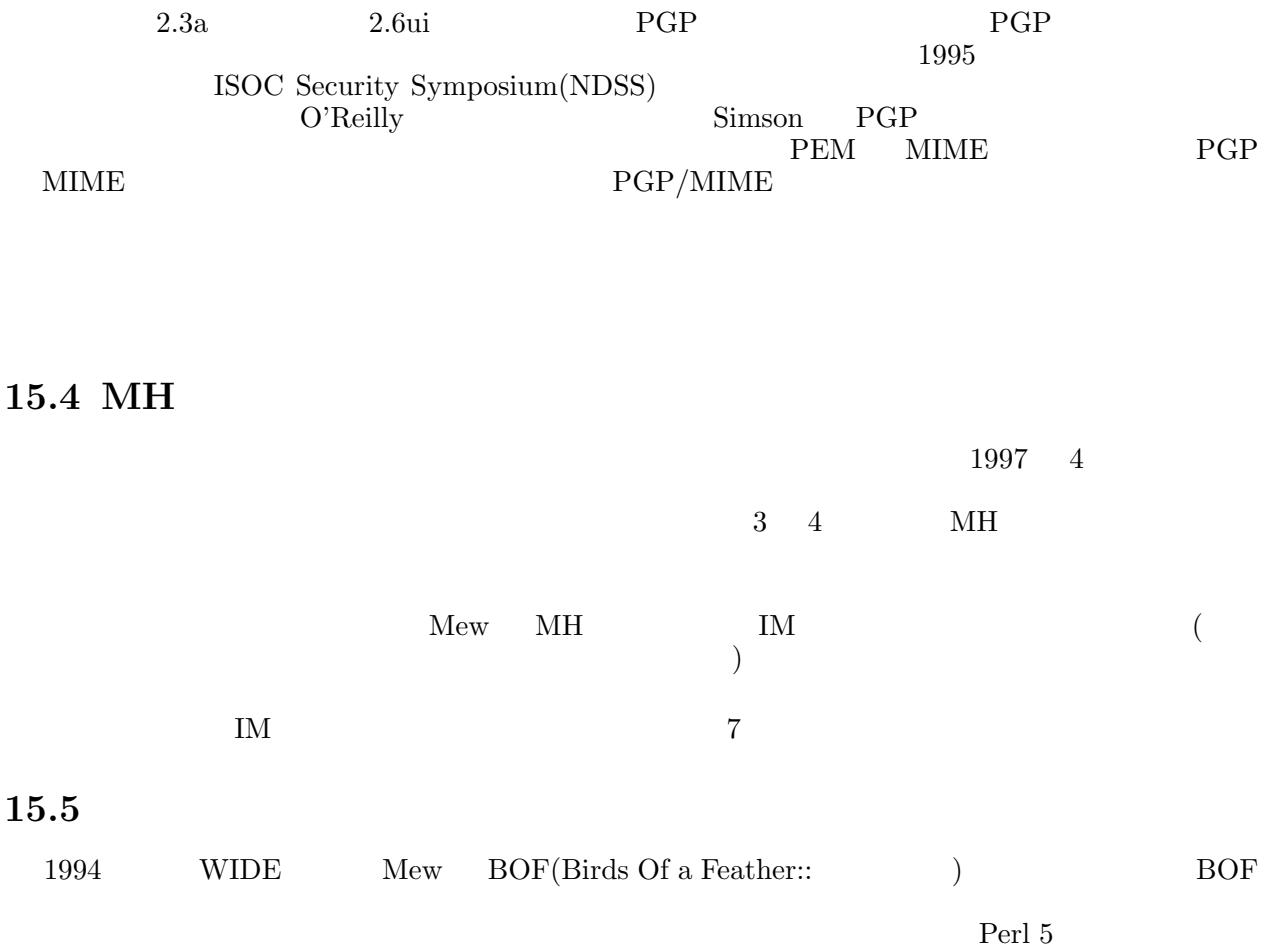

# 16 Mew

Mew $2\,$ 

 $\begin{minipage}{0.9\linewidth} \begin{tabular}{l} \hline \texttt{IMAP} \\ \texttt{MAP} \end{tabular} \end{minipage} \begin{minipage}{0.9\linewidth} \begin{tabular}{l} \hline \texttt{IMAP} \\ \texttt{MAP} \end{tabular} \end{minipage}$ 

 $"contrib/00$ readme-namazu.jis"

 $N<sub>amazu</sub>$ 

# 17  $\overline{\phantom{a}}$

New <sub>0</sub>

# **17.1 Mew** Mew

```
Mew
```
ftp://ftp.Mew.org/pub/Mew/mew-current.tar.gz

ftp://ftp.Mew.org/pub/Mew/samples.tar.gz

# **17.2**  $\blacksquare$

mew-release@Mew.org

mew-release-ctl@Mew.org "#help" mew-release

Mew

mew-dist@Mew.org mew-dist mew-dist-ctl@Mew.org  ${\rm mew\text{-}disk}\qquad\qquad{\rm mew\text{-}risk}\qquad\qquad{\rm mew\text{-}risk}\qquad\qquad{\rm mew\text{-}risk}$  ${\it mew\text{-}release}$ Mew mew-dist  $m$ mew-dist

### **18** 謝辞

pem  $\mathbf{p}$ 

 $\begin{array}{ll}\text{Summary} \end{array}$ 

 $\hbox{mhpem}$  $\label{eq:10} \begin{array}{ll} \mbox{Mew} & \mbox{~~}& \mbox{~~} \\ \mbox{~~}& \mbox{~~} \mbox{~~} \mbox{~~} \mbox{~~} \mbox{~~} \mbox{~~} \mbox{~~} \mbox{~~} \mbox{~~} \mbox{~~} \mbox{~~} \mbox{~~} \mbox{~~} \mbox{~~} \mbox{~~} \mbox{~~} \mbox{~~} \mbox{~~} \mbox{~~} \mbox{~~} \mbox{~~} \mbox{~~} \mbox{~~} \mbox{~~} \mbox{~~} \mbox{~~} \mbox{~~} \mbox{~~} \mbox{~~} \mbox{$ 

### $\overline{a}$

I would like to thank David Worenklein for contributing many codes. I'm grateful to Atsushi Shionozaki, Darren Stalder, and David Worenklein for proofreading my paper. I'd like to acknowledge to Scandinavia guys for their good suggestions.

IM  $\blacksquare$ 

 $\text{IM}$  ew  $\text{OS}/2$  ${\rm Mew} \quad {\rm Win95/WNT} \\ {\rm Mew}$  $\rm_{New}$ 

XEmacs  $Mew$  $Mew$ 

# **19 19**

 $Mew$ 

Copyright (C) 1994-2001 Mew developing team. All rights reserved.

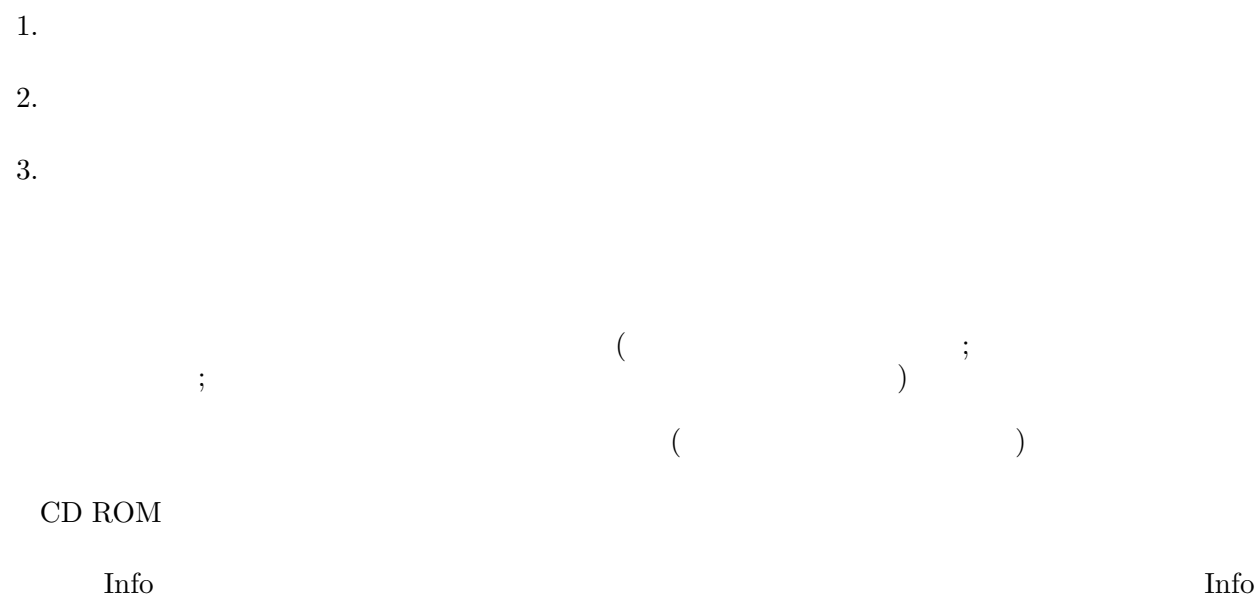

## **20**

```
Kazuhiko YAMAMOTO // Kazu
     // ( )
 197019883\text{Sun}199221994 Mew
1998 IIJ \sqrt{ } 1998 \sqrt{ }\begin{tabular}{ll} :: & & \multicolumn{3}{l}{{\bf IP} version 6} \\ \vspace{-2mm} :: & & \multicolumn{3}{l}{\bf IP version 6} \end{tabular}ちとこと :: 「おまく、「うまく、」 「うまく、」 「うまく」 「うまく」 「うまく」 「うまく」 「うまく」 「うまく」 「うまく」 「うまく」 「うまく」 「うまく」
ふたい :: 「毎」 :: 「ページ」 :: 「ページ」 :: 「ページ」
 Email: Kazu@Mew.org
URL: http://www.mew.org/~kazu/
PGP fingerprint: 6B 63 38 88 67 5E 96 8E CE A4 62 73 3F 11 64 94
```
# $21$

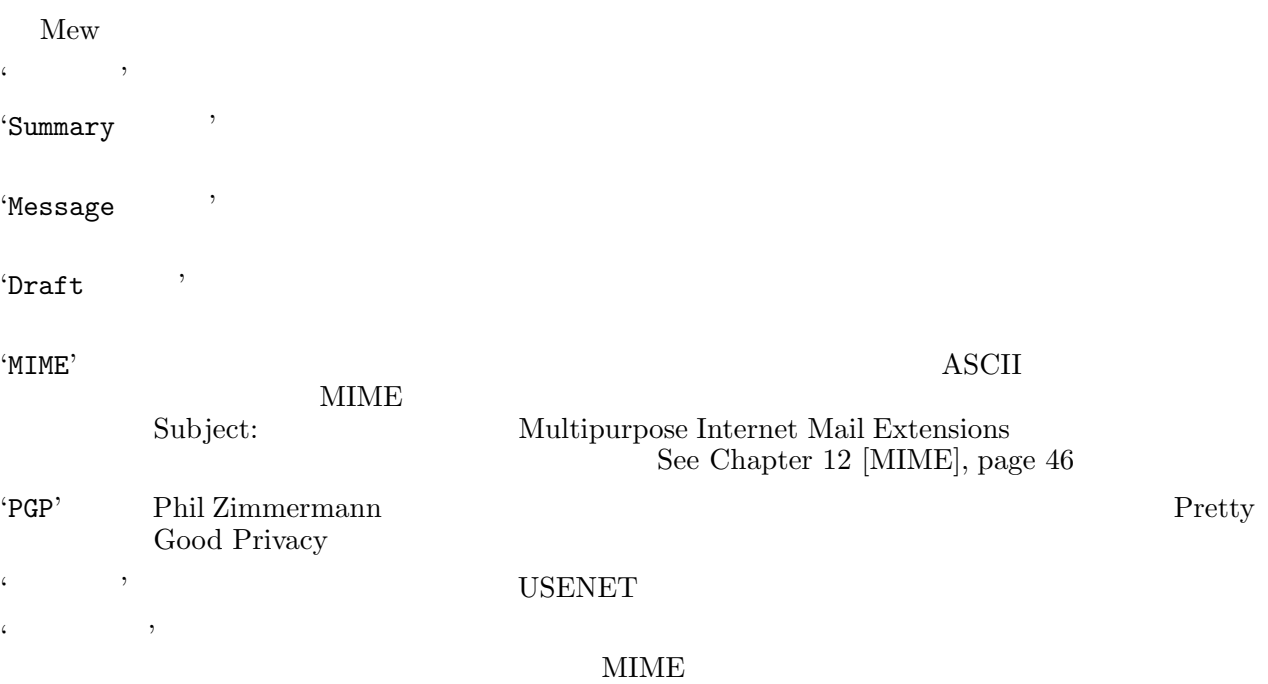

# **22** 参考文献

### RFC(Request For Comments)

### ftp://ftp.isi.edu/in-notes/

### $\rm RFC$

• S. Hambridge, "Netiquette Guidelines", RFC 1855, 1995

### $\rm RFC$

- D. Crocker, "Standard for the format of ARPA Internet text messages", RFC 822, 1982
- J. Postel, "Simple Mail Transfer Protocol", RFC 821, 1982

MIME RFC

- N. Freed and N. Borenstein, "Multipurpose Internet Mail Extensions (MIME) Part One: Format of Internet Message Bodies", RFC 2045, 1996.
- N. Freed and N. Borenstein, "Multipurpose Internet Mail Extensions (MIME) Part Two: Media Types" RFC 2046, 1996.
- K. Moore, "MIME (Multipurpose Internet Mail Extensions) Part Three: Message Header Extensions for Non-ASCII Text", RFC 2047, 1996.
- N. Freed, J. Klensin and J. Postel, "Multipurpose Internet Mail Extensions (MIME) Part Four: Registration Procedures", RFC 2048, 1996.
- N. Freed and N. Borenstein, "Multipurpose Internet Mail Extensions (MIME) Part Five: Conformance Criteria and Examples", RFC 2049, 1996.
- R. Troost, S. Dorner, K. Moore, "Communicating Presentation Information in Internet Messages: The Content-Disposition Header Field", RFC 2183, 1997.
- N. Free and K. Moore, "MIME Parameter Value and Encoded Word Extensions: Character Sets, Languages, and Continuations", RFC 2231, 1997.

### $\rm RFC$

- M. Horton and R. Adams, "Standard for interchange of USENET messages", RFC 1036, 1987.
- B. Kantor and P. Lapsley, "Network News Transfer Protocol: A Proposed Standard for the Stream-Based Transmission of News", RFC 977, 1986.

### PGP <sub>extend</sub> to the state of the state  $P$

• PGP: Petty Good Privacy, Simson Garfinkel, O'Reilly & Associates, Inc, 1995. ( $\therefore$  "PGP", Simson Garfinkel", ( $\therefore$  , 1996.) ", Simson Garfinkel

### PGP MIME

- J. Galvin, S. Murphy, S. Crocker and N. Freed, "Security Multiparts for MIME: Multipart/Signed and Multipart/Encrypted", RFC 1847, 1995.
- M. Elkins, "MIME Security with Pretty Good Privacy (PGP)", RFC 2015, 1996.

Mew http://www.Mew.org/

## **23** 変数索引

## **M**

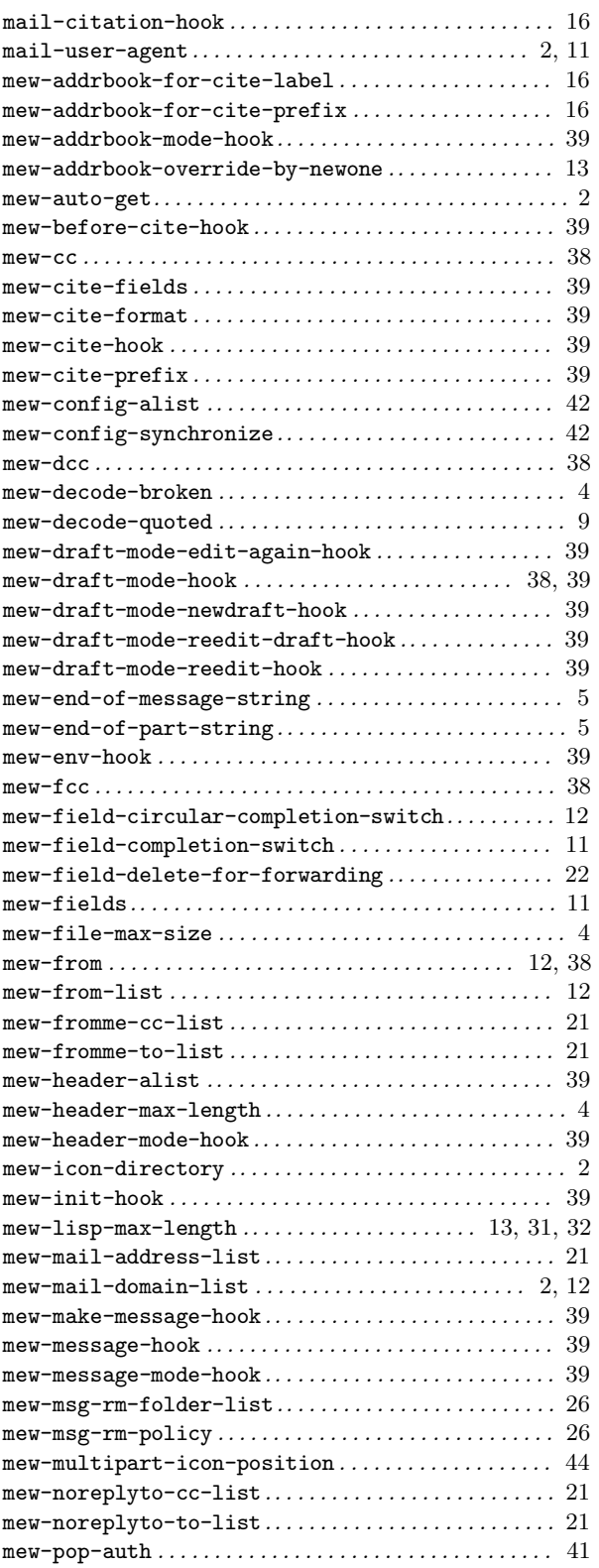

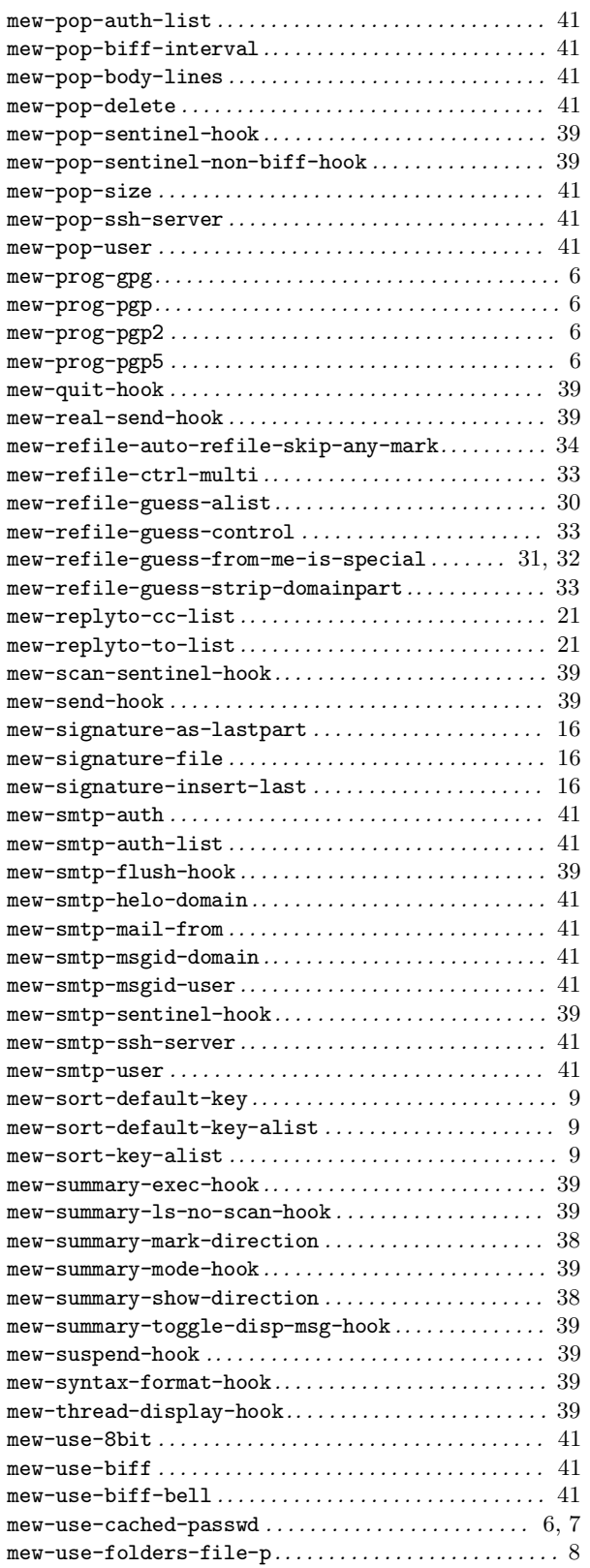

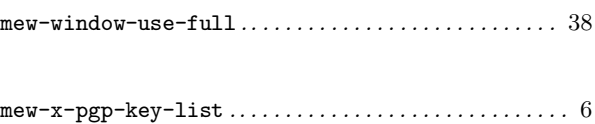

## **Short Contents**

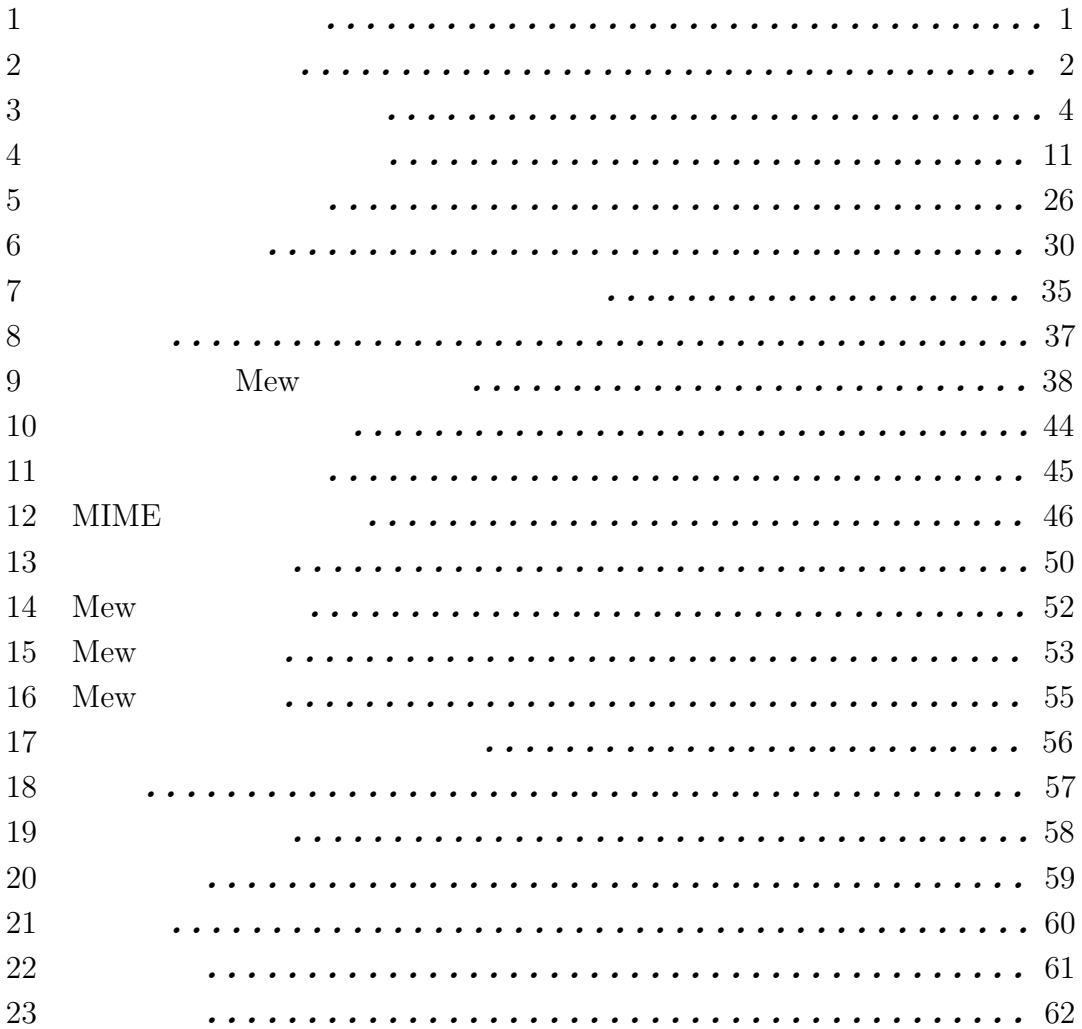

## **Table of Contents**

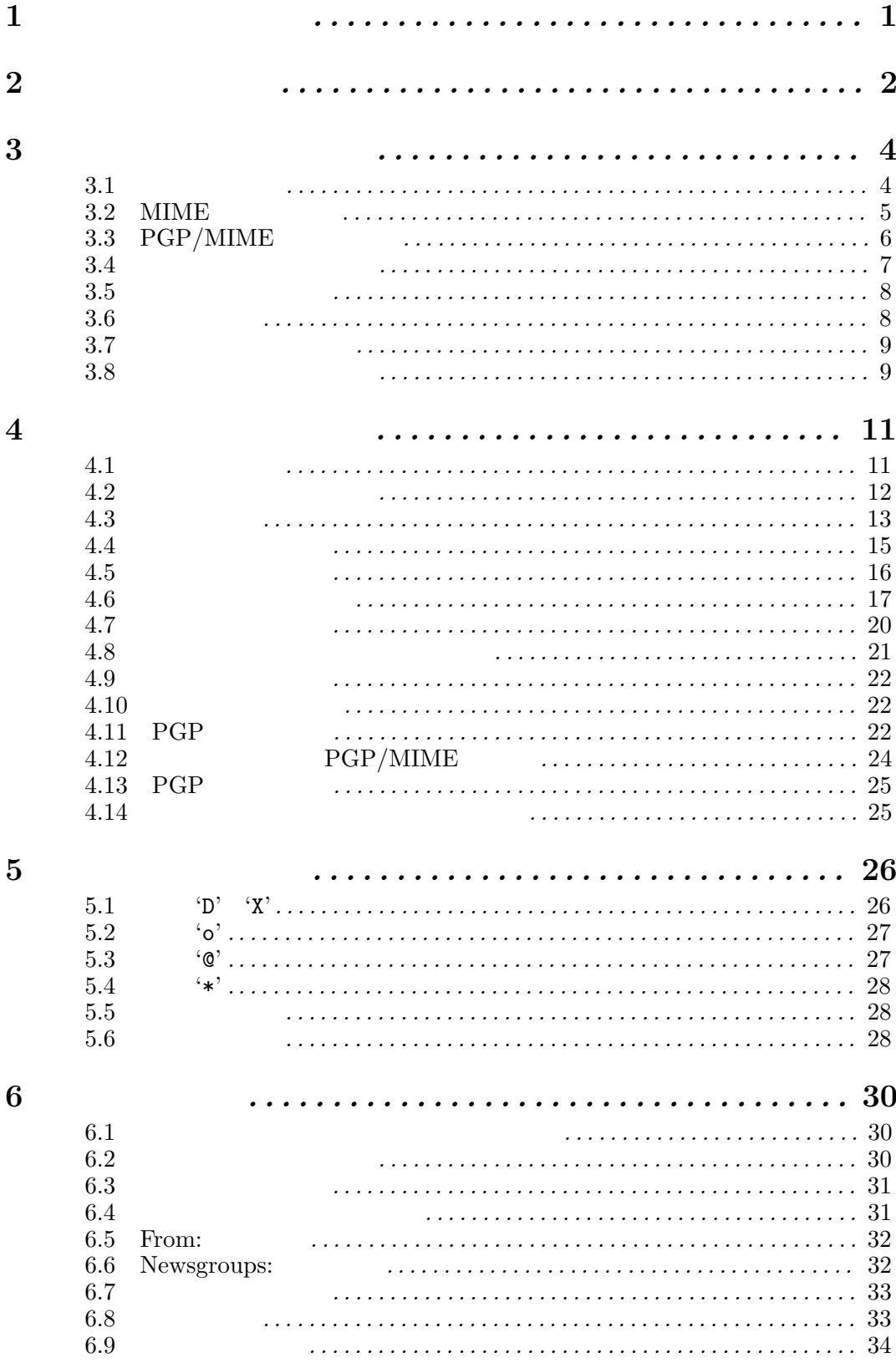

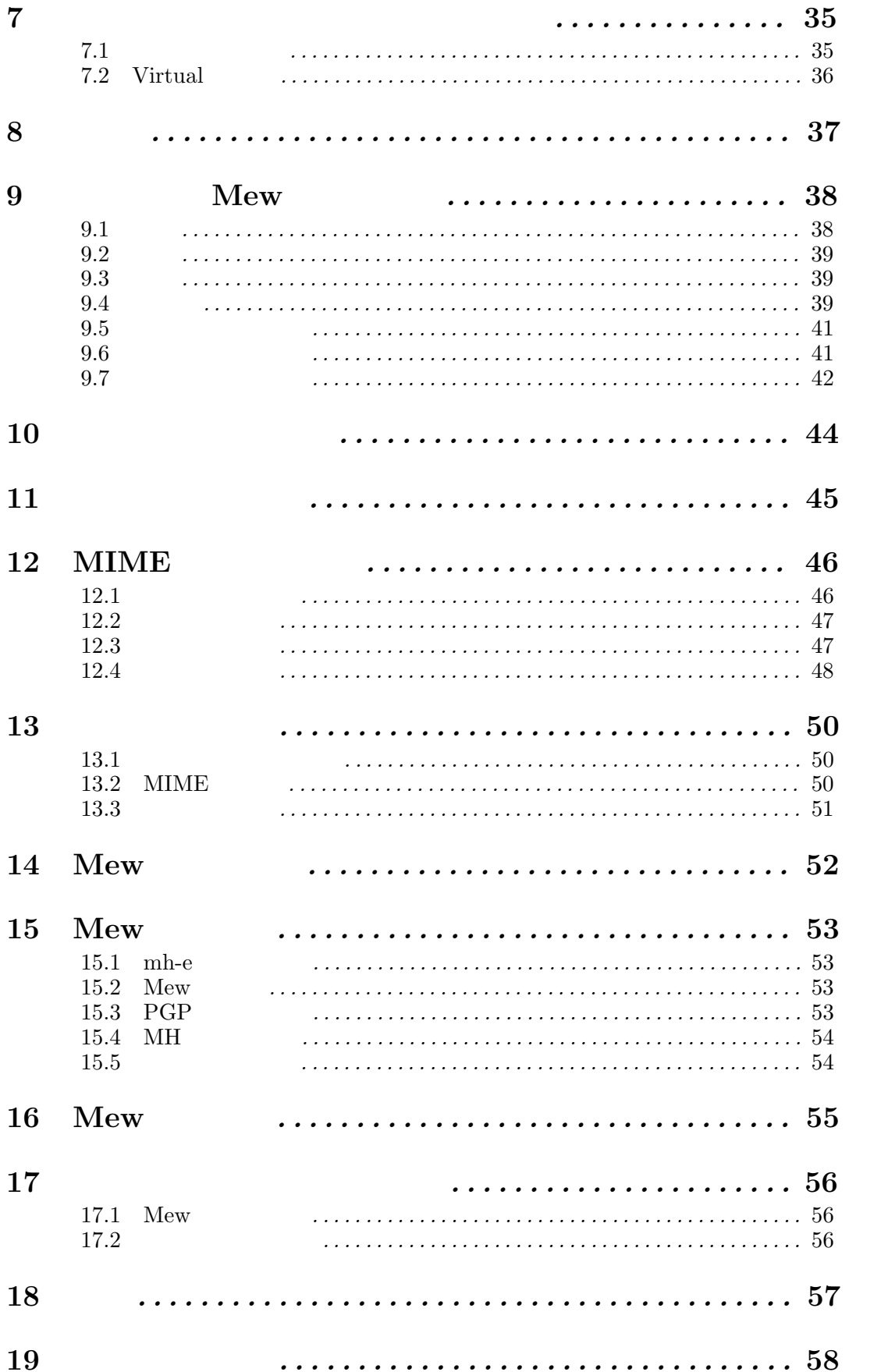

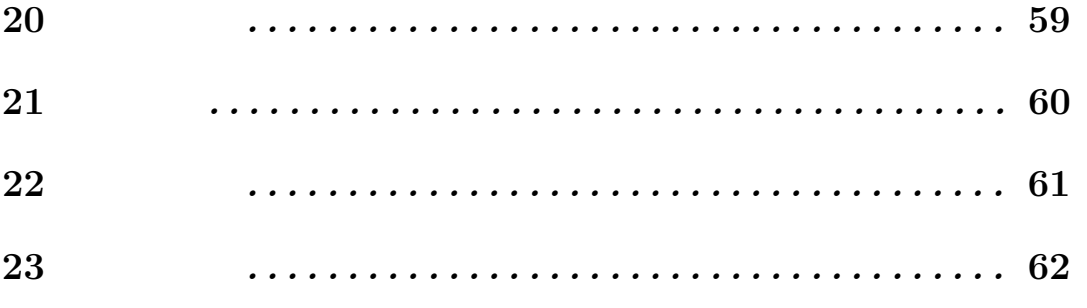